# <span id="page-0-1"></span><span id="page-0-0"></span>Conectividade dinâmica

Wi-Fi went down for five minutes, so i had to talk to my family. They seem like nice people.  $\ddot{\circ}$ DespicableMeMinions.org

Fonte: [Wifi humor](https://br.pinterest.com/herbfirestone/wifi-humor/)

[1.5 Case Study: Union-Find](https://algs4.cs.princeton.edu/15uf/)

 $4E + E$   $990$ 

## Leitura, vídeos, ...

<span id="page-1-0"></span>Leitura: [Case Study: Union-Find, S&W](http://algs4.cs.princeton.edu/15uf/)

Vídeos: [Union-find e Kruskal, Gabriel Russo, canal](https://www.youtube.com/watch?v=6aeu01RtKTU&t=29s) [BCC](https://www.youtube.com/watch?v=6aeu01RtKTU&t=29s) e [Union-find, Robert Sedgewick.](http://www.cs.princeton.edu/courses/archive/spring17/cos226/lectures.html)

Considere uma coleção de conjuntos disjuntos  $S_1, S_2, \ldots, S_n$ .

Conjuntos são modificados ao longo do tempo.

Terminologia utiliza metáfora de redes: sítios/sites, conexão,. . .

4 0 > 4 4 + 4 = + 4 = + = + + 0 4 0 +

## **Problema**: p e q estão ligados?

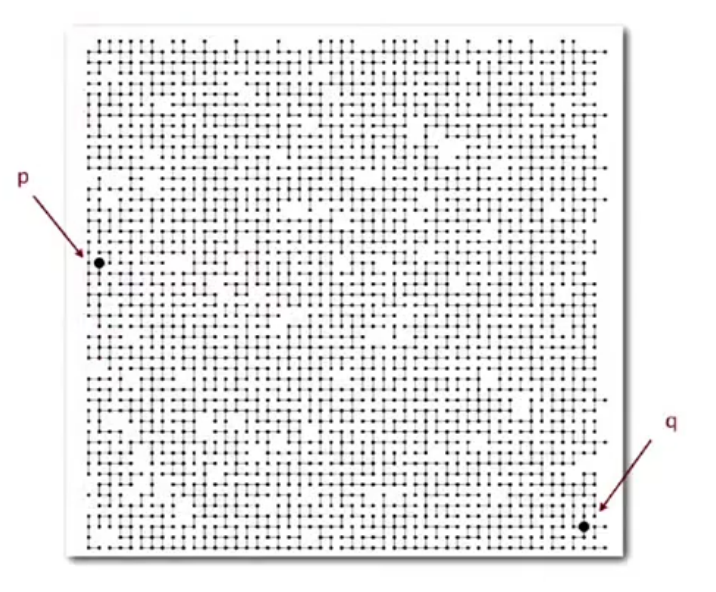

Fonte: algs4 ( O ) ( B ) ( B ) ( B ) 390

## Conjuntos disjuntos

Seja  $S = \{S_1, S_2, \ldots, S_n\}$  uma coleção de conjuntos disjuntos, ou seja,

$$
S_i\cap S_j=\emptyset
$$

**KORKARYKERKER POLO** 

para todo  $i \neq j$ .

## Conjuntos disjuntos

Exemplo de coleção disjunta de conjuntos: **componentes conexos** de um grafo

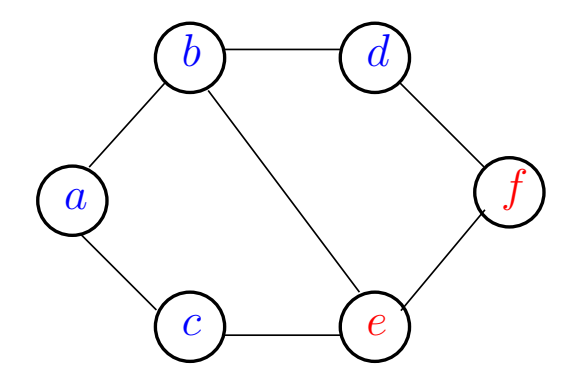

componentes formam conjuntos disjuntos de vértices  ${a, b, c, d}$   ${e, f, q}$   ${h, i}$ (ロトメ部) メモドメモド  $299$ 

#### Coleção disjunta dinâmica Conjuntos são **modificados ao longo do tempo**

K ロ ▶ K 個 ▶ K 할 ▶ K 할 ▶ 이 할 → 9 Q Q →

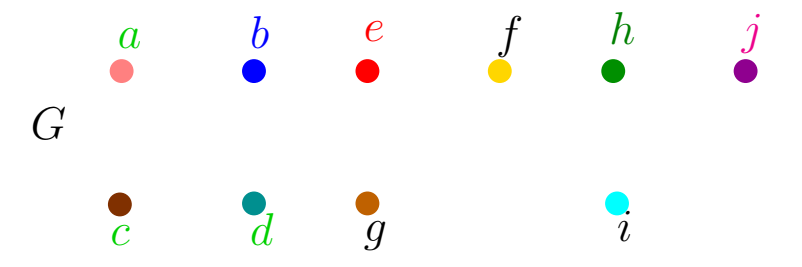

aresta componentes {*a*} {*b*} {*c*} {*d*} {*e*} {*f*} {*g*} {*h*} {*i*} {*j*}

K ロ ▶ K 레 ▶ K 코 ▶ K 코 ▶ 『코 │ ◆ 9 Q Q ↓

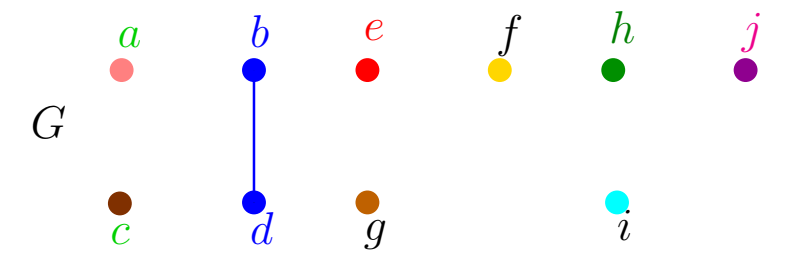

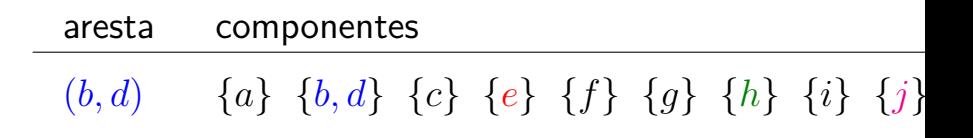

**KORK ERKER ADAM ADA** 

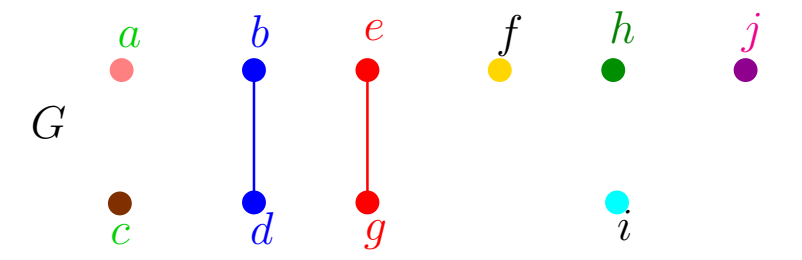

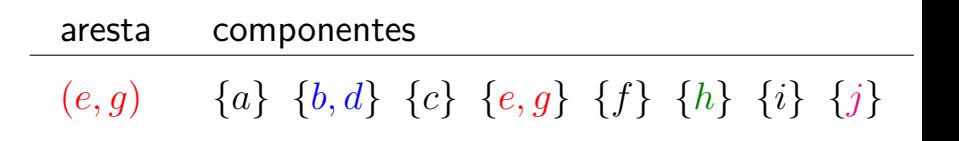

**KORKARYKERKER POLO** 

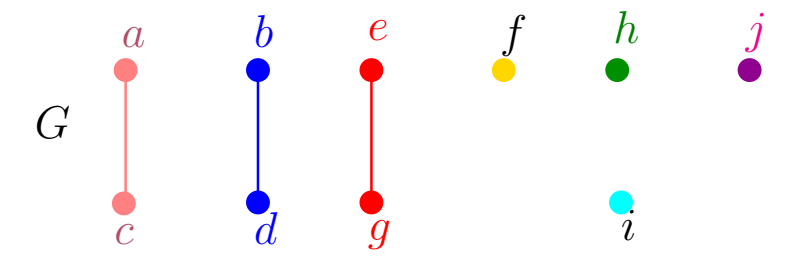

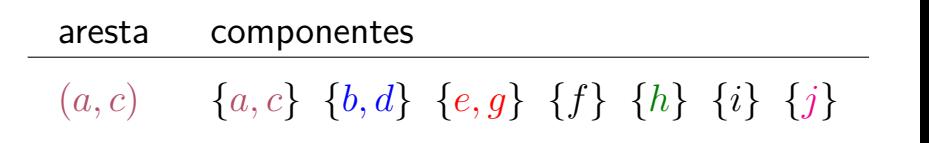

**KORK EXTERNE PROVIDE** 

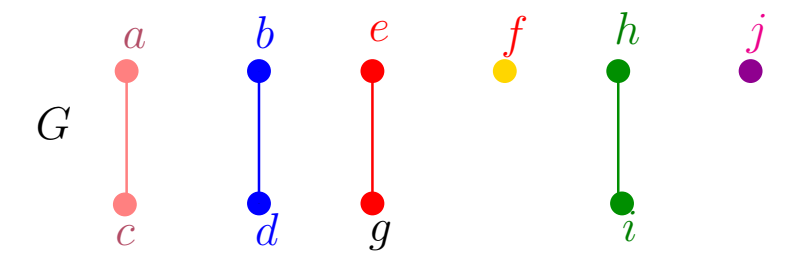

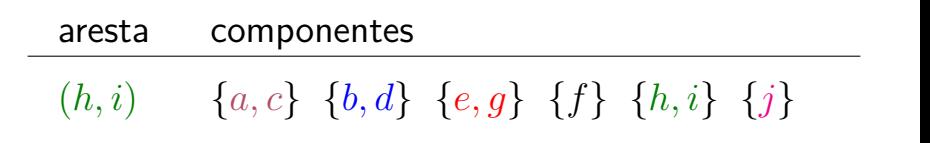

KO KA KO KERKER KONGK

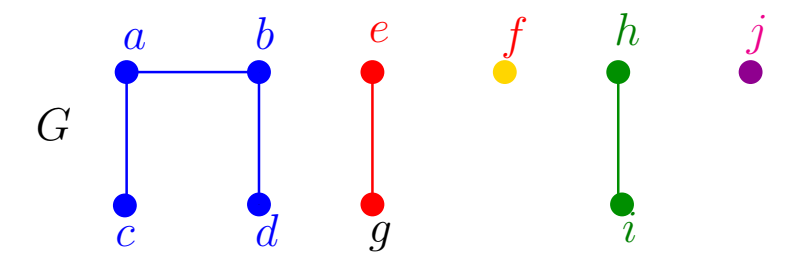

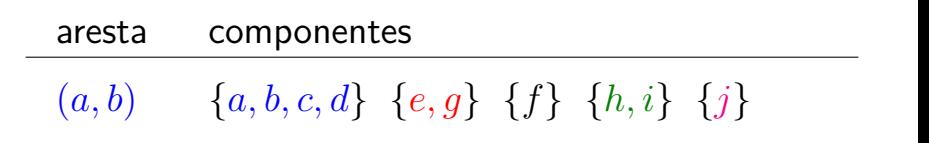

KEL KALA KELKEL KARNIKA

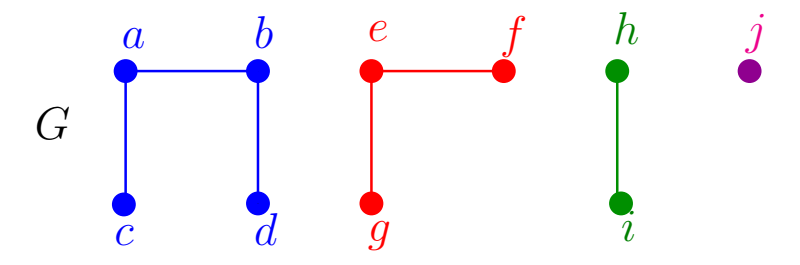

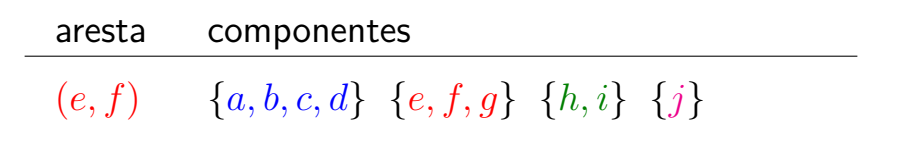

**K ロ ト K 何 ト K ヨ ト K ヨ ト** 

 $\mathbb{B}$ 

 $QQ$ 

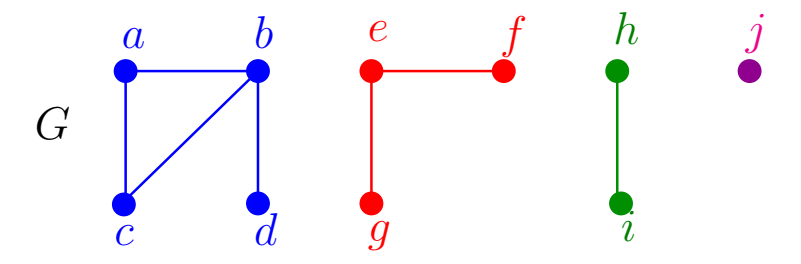

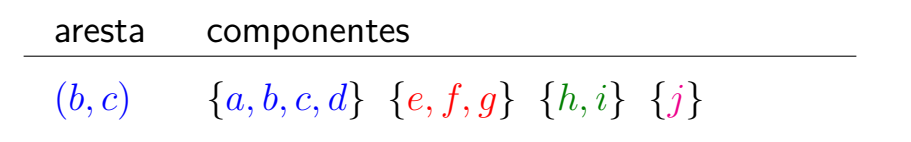

**K ロ ト K 何 ト K ヨ ト K ヨ ト** 

Ğ,

 $QQ$ 

## Operações básicas

K ロ ▶ K 個 ▶ K 할 ▶ K 할 ▶ 이 할 → 9 Q Q →

<span id="page-14-0"></span> $S$  coleção de conjuntos disjuntos.

Cada conjunto tem um **representante**.

$$
\begin{array}{ll}\text{MAKESET (x):} & x \text{ é elemento novo} \\ & \mathcal{S} \leftarrow \mathcal{S} \cup \{\{x\}\}\end{array}
$$

# Operações básicas

<span id="page-15-0"></span> $S$  coleção de conjuntos disjuntos.

Cada conjunto tem um **representante**.

- 
- 
- $MAKESET (x): x é elemento novo$  $\mathcal{S} \leftarrow \mathcal{S} \cup \{\{\mathbf{x}\}\}\$

 $\frac{U_{\text{NION}}(x, y)}{x}$  x e y em conjuntos diferentes  $\mathcal{S} \leftarrow \mathcal{S} - \{S_x, S_y\} \cup \{S_x \cup S_y\}$ 

**KORKARYKERKER POLO** 

## Operações básicas

<span id="page-16-0"></span> $S$  coleção de conjuntos disjuntos.

Cada conjunto tem um **representante**.

- 
- 

- $MAKESET (x): x é elemento novo$  $\mathcal{S} \leftarrow \mathcal{S} \cup \{\{\mathbf{x}\}\}\$
- $\frac{U_{\text{NION}}(x, y)}{x}$  x e y em conjuntos diferentes  $\mathcal{S} \leftarrow \mathcal{S} - \{S_x, S_y\} \cup \{S_x \cup S_y\}$  $x$  está em  $S_x$  e y está em Sy

 $FINDSET (x):$  devolve representante do conjunto que contém x

## Connected-Components

<span id="page-17-0"></span>Recebe um grafo *G* e contrói uma representação dos componentes conexos.

- Connected-Components (*G*)
- 1 **para cada** vértice v de *G* **faça**
- 2  $M_{AKESET} (v)$
- 3 **para cada** aresta (u*,* v) de *G* **faça**
- 4 **se**  $\text{FINDSET}(\text{u}) \neq \text{FINDSET}(\text{v})$
- 5 **então** Union (u*,* v)

Detalhes de implementação: objeto representando vértice u aponta para para a representação de u KO K K Ø K K E K K E K V K K K K K K K K K como conjunto, e vice-versa.

#### Consumo de tempo n := número de vértices do grafo  $m := n$ úmero de arestas do grafo

#### linha consumo de todas as execuções da linha

$$
1 \qquad = \Theta(\mathtt{n})
$$

- $2 = n \times$  consumo de tempo  $M_{AKE}$ SET
- 3  $= \Theta(m)$
- $4 = 2m \times \text{consumo de tempo FINDSET}$
- $5 < n \times$  consumo de tempo UNION

total  $\leq \Theta(n+m)+n \times$  consumo de tempo MAKESET  $+2m \times$  consumo de tempo FINDSET  $+n \times$  consumo de tem[po](#page-17-0) [U](#page-19-0)NION

## Same-Component

<span id="page-19-0"></span>Decide se u e v estão no mesmo componente:

 $SAME-COMPONENT$   $(u, v)$ 

se  $FINDSET(u) = FINDSET(v)$ 1

**KORKARYKERKER POLO** 

- então devolva SIM 2
- senão devolva NÃO 3

### <span id="page-20-0"></span>Algoritmo de Kruskal Encontra uma **árvore geradora mínima** (CLRS 23).

### $MST-KRUSKAL(G, w) \geq G$  conexo

- −1 coloque arestas em ordem crescente de *w*
	- $0 \rightarrow A \leftarrow \emptyset$
	- 1 **para cada** vértice v **faça**
	- 2  $MAKESET(v)$
	- 3 **para cada** aresta uv em ordem crescente de *w* **faça**

KO K K Ø K K E K K E K V K K K K K K K K K K

- 4 **se**  $\text{FINDSET}(\text{u}) \neq \text{FINDSET}(\text{v})$
- 5 **então** Union (u*,* v)
- 8  $A \leftarrow A \cup \{uv\}$
- 9 **devolva** A

"Avô" de todos os algoritmos gulosos.

# Conjuntos disjuntos dinâmicos

Sequência de operações MAKESET, UNION, **FINDSET** 

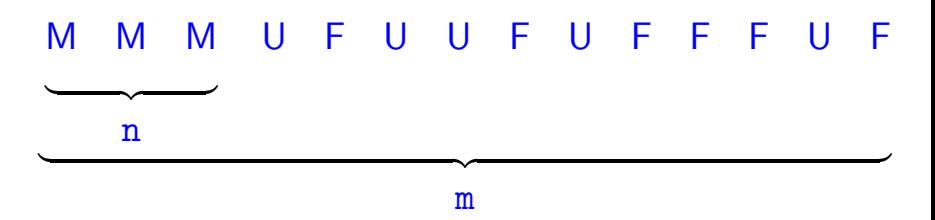

**KORK EXTERNE PROVIDE** 

Que estrutura de dados usar? Compromissos (trade-off s).

API

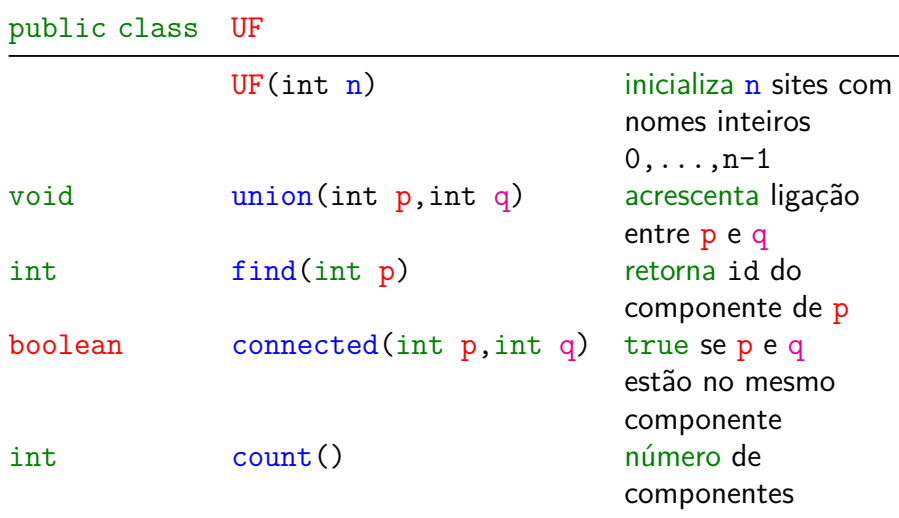

## Cliente

```
public static void main(String[] args) {
  int n = StdIn.readInt();
  UF uf = new UF(n);
  while (!StdIn.isEmpty()) {
      int p = \text{StdIn}.\text{readInt}();
      int q = \text{StdIn}.\text{readInt}();
      if (uf.connected(p, q)) continue;
      uf.union(p, q);
      StdOut.println(p + " + q);
  }
  StdOut.println(uf.count()+" comps");
}
```
KID K 4 D K 4 B X 4 B X 1 B YO A CH

# Quick-find

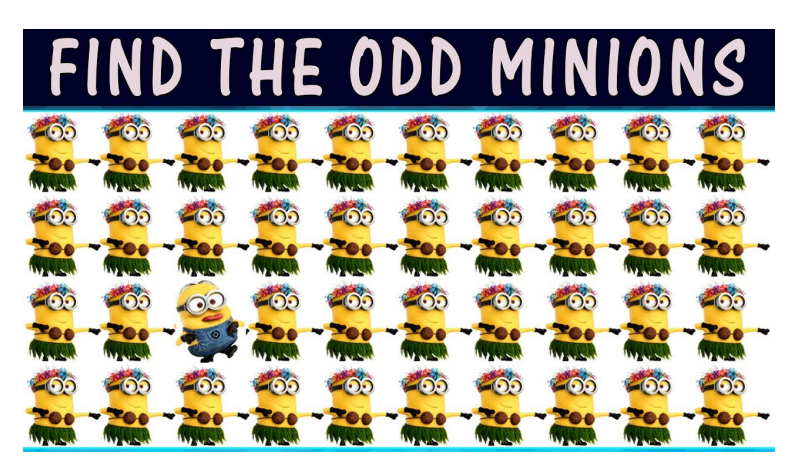

Fonte: [Youtube](https://www.youtube.com/watch?v=i_si9IDlZv0)

[1.5 Case Study: Union-Find](https://algs4.cs.princeton.edu/15uf/)

- 全 - 4倍 → 4回 → 4回 → 10 →

 $2990$ 

<span id="page-25-0"></span>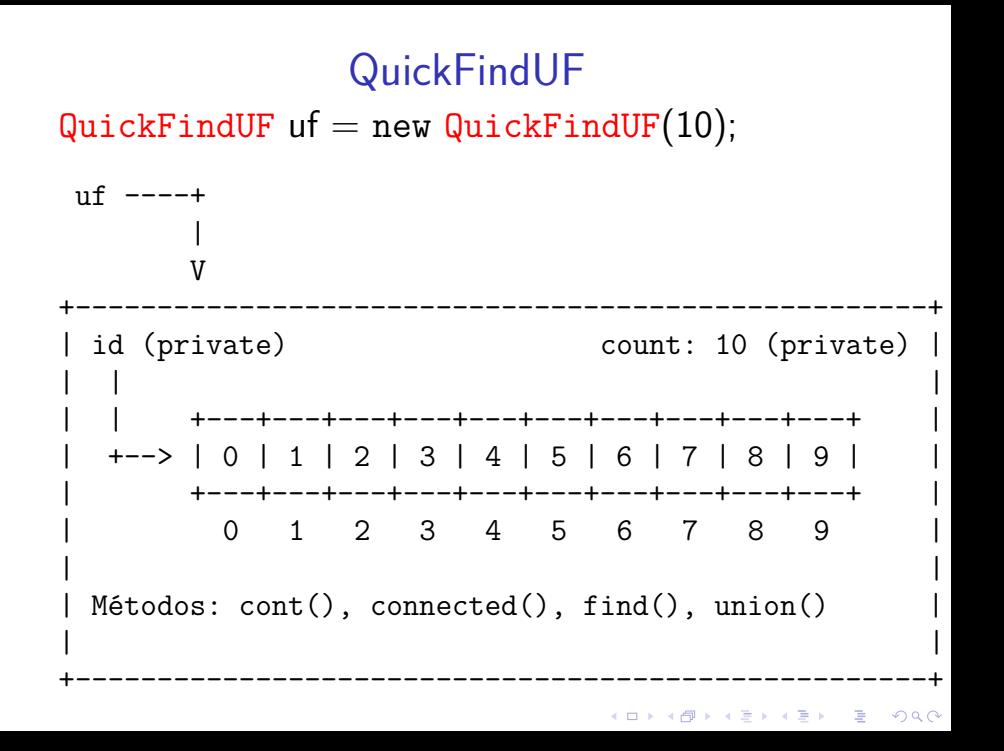

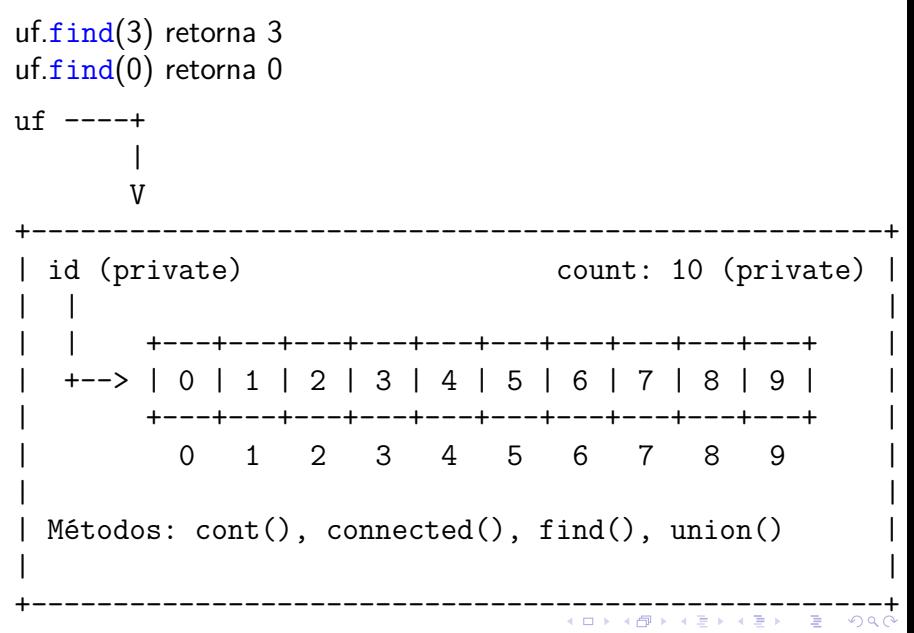

<span id="page-27-0"></span>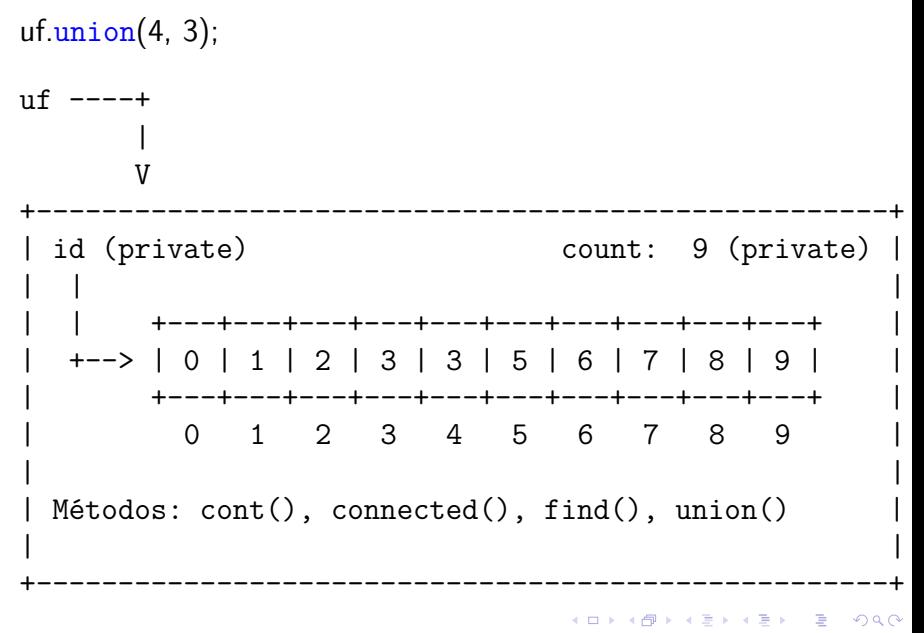

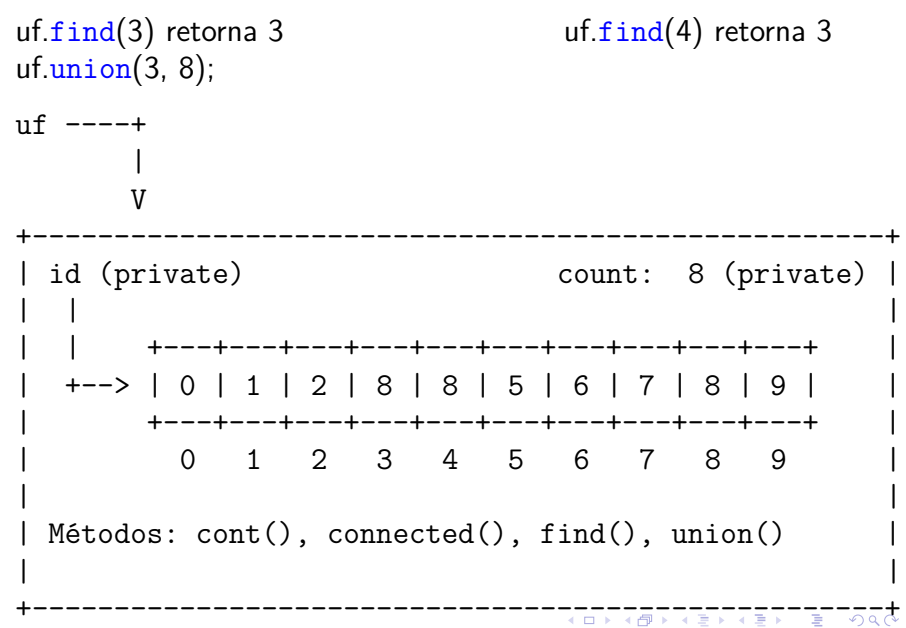

<span id="page-29-0"></span>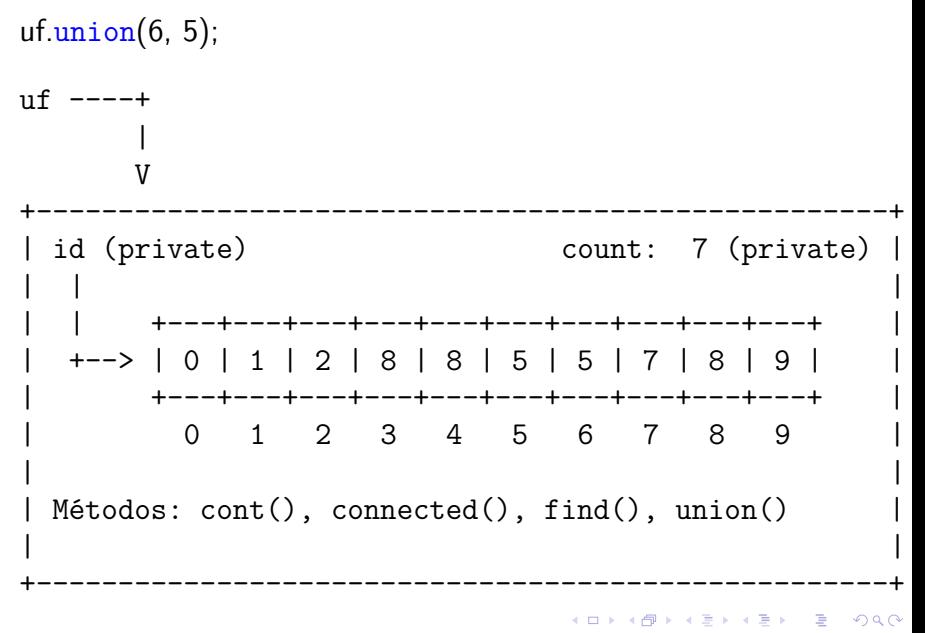

<span id="page-30-0"></span>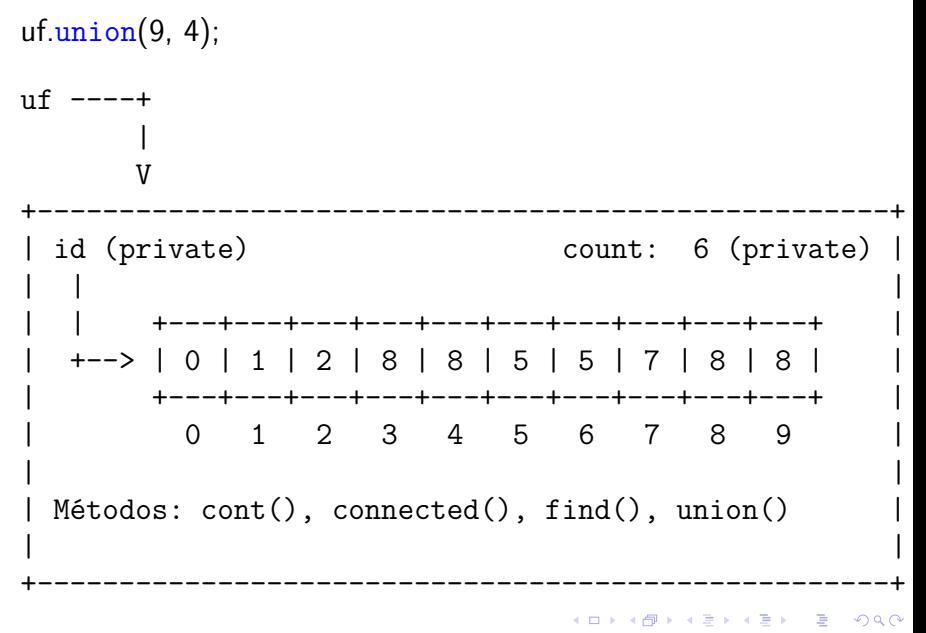

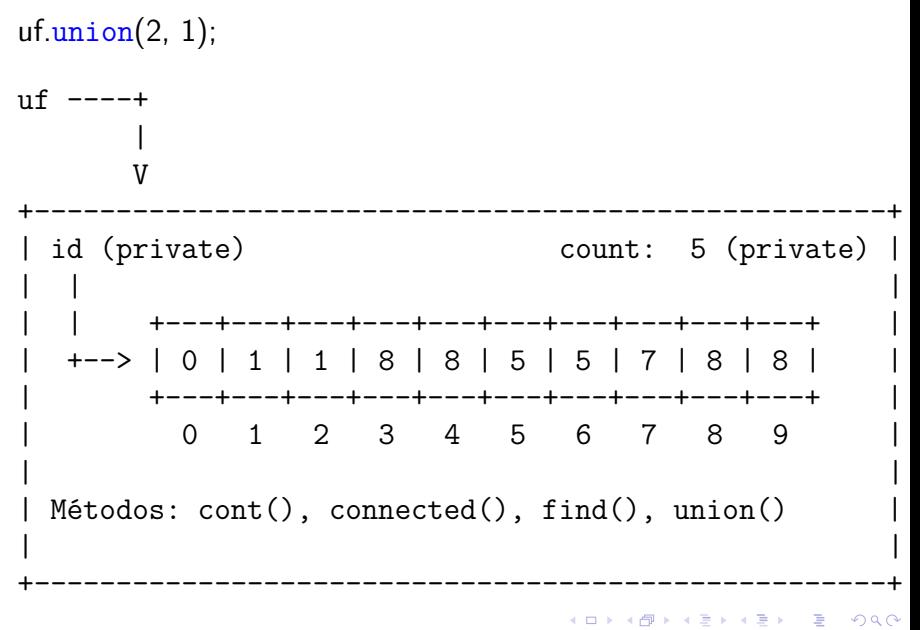

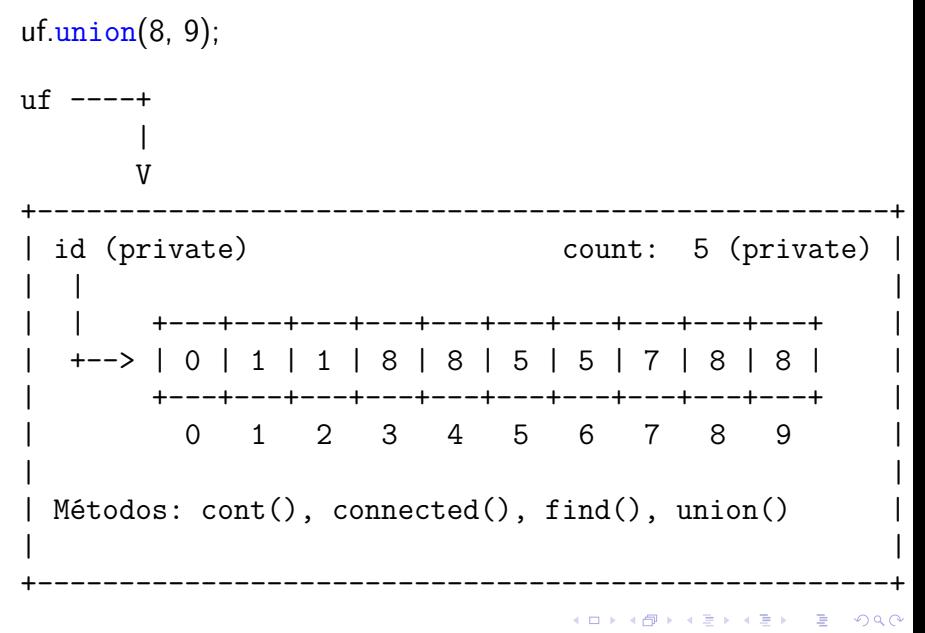

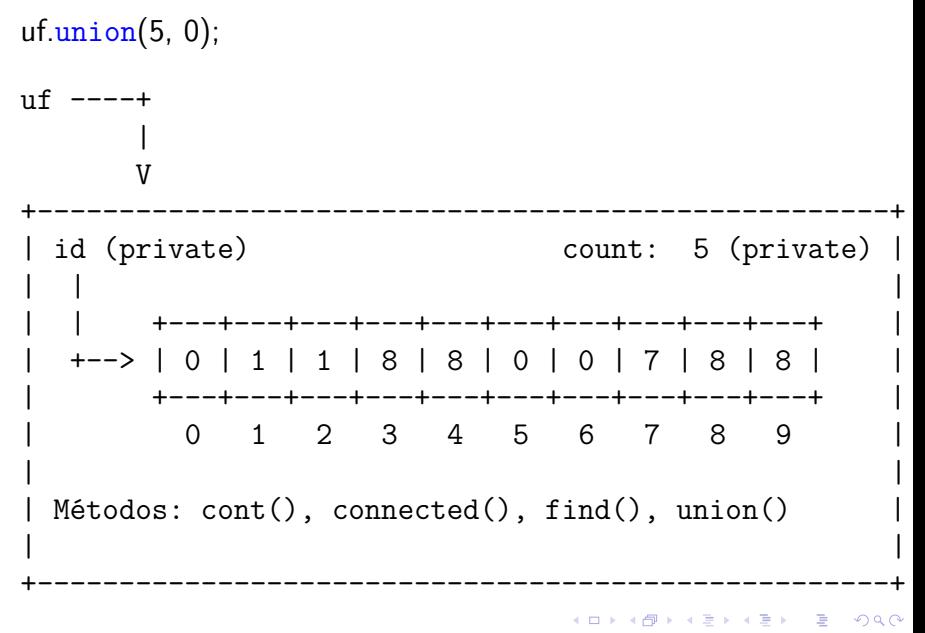

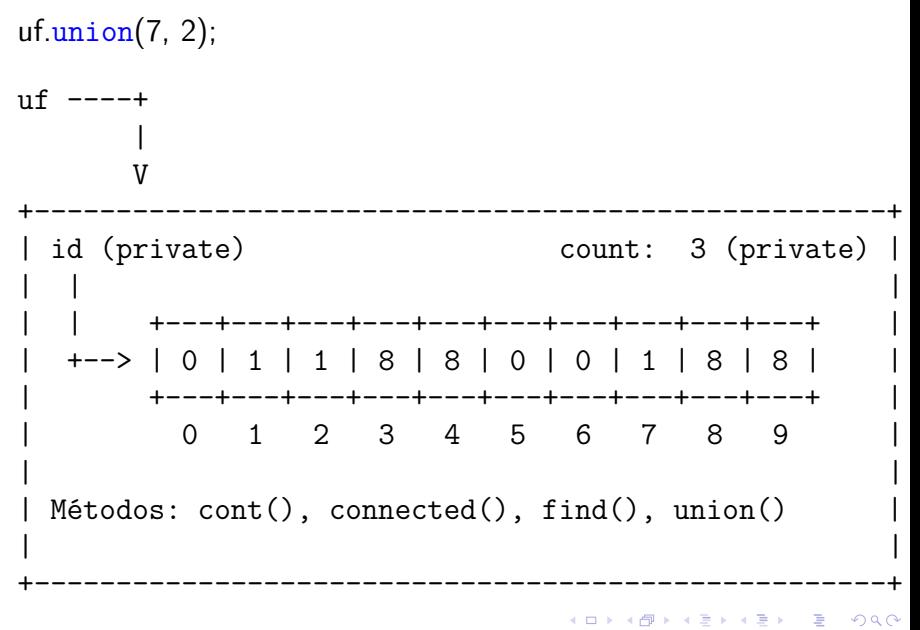

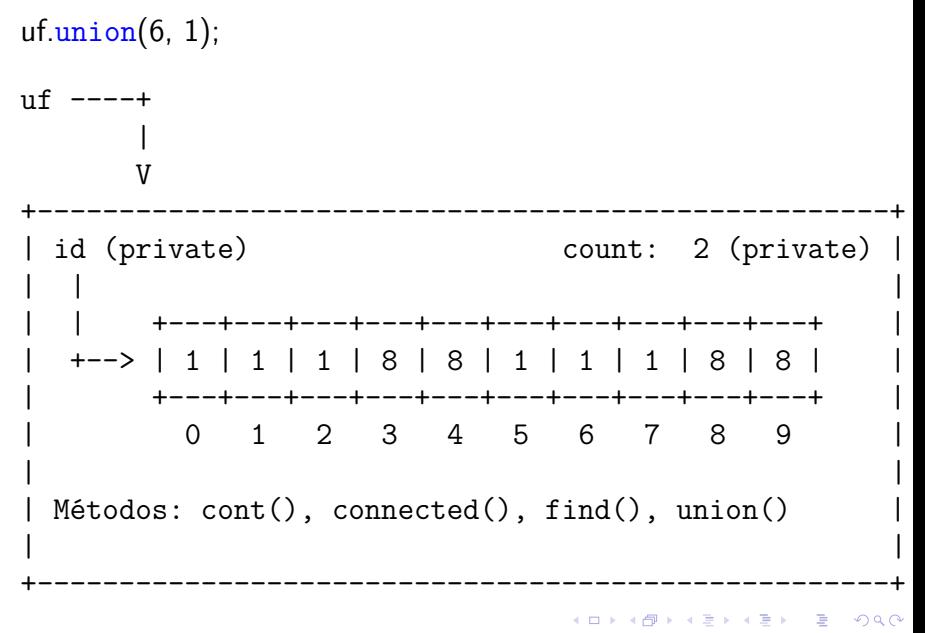
#### Class QuickFindUF: esqueleto

```
public class QuickFindUF {
  private int[] id;
  private int count; // no. compts
  public QuickFindUF(int n) {...}
  public int count() {...}
  public boolean connected(int p, int q)
     {...}
  public int find(int p) {...}
  public void union(int p, int q) {...}
}
```
**KORKARYKERKER POLO** 

Class QuickFindUF: construtor e count()

```
public QuickFindUF(int n) {
  count = n;
  id = new int[n];
  for (int i = 0; i < n; i++) {
     id[i] = i;}
}
// retorna to número de componentes
public int count() {
  return count;
}
```
**KORK EXTERNE PROVIDE** 

Class QuickFindUF: connected() e find()

```
// p e q estão no mesmo componente?
public boolean connected(int p, int q) {
  return find(p) == find(q);
}
```
**KORKARYKERKER POLO** 

// retorna o id do componente de p public int find(int p) { return  $id[p]$ ; }

## Class QuickFindUF: union()

```
// une os componentes de p e q
public void union(int p, int q) {
  int pID = find(p);
  int qID = find(q);
  if (pID == qID) return ;
  for (int i = 0; i < id.length; i++) {
      if (id[i] == pID) id[i] = qID;}
  count--;
}
```
**KORKARYKERKER POLO** 

## Consumo de tempo

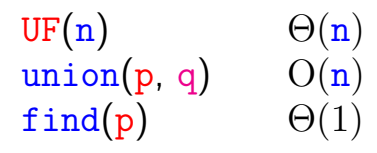

Uma sequência de m operações pode consumir tempo  $\Theta(\mathtt{m}^2)$  no pior caso.

Consumo de tempo amortizado de cada operação é  $O(m)$ .

Hmm. Em union() seria razoável alterarmos o menor número possível de posições do vetor id. Para isso precisamos saber qual conjunto tem o menor número de itens. KID KA KERKER KID KO

## **Experimentos**

- % java Driver < tinyUF.txt 2 components 0.002seg
- % java Driver < mediumUF.txt 3 components 0.025seg

```
% java Driver < largeUF.txt
:-(
```
## Quick-union

## [1.5 Case Study: Union-Find](https://algs4.cs.princeton.edu/15uf/)

A **ideia** é trocar o indicador *id*[] do componente por um indicador do pai [] do sítio. Por sua vez, se p é um sítio, pai[pai[p]] é o avô de p pai[pai[pai[p]]] é o bisavô de p, pai[pai[pai[pai[p]]]] é o tataravô,

**KORK EXTERNE PROVIDE** 

. . .

O **representante** ou **nome** de um componente será o sítio que é o pai de si mesmo. Hmm. Aqui a metáfora fica meio estranha. . .

É intuitivo representarmos a estrutura através de um conjunto de árvores disjuntas (= **floresta**) onde as raizes das árvores são os sítios p tais que

KID K 4 D K 4 B X 4 B X 1 B YOU ON ON

*p == pai[p]*.

## Estrutura disjoint-set forest

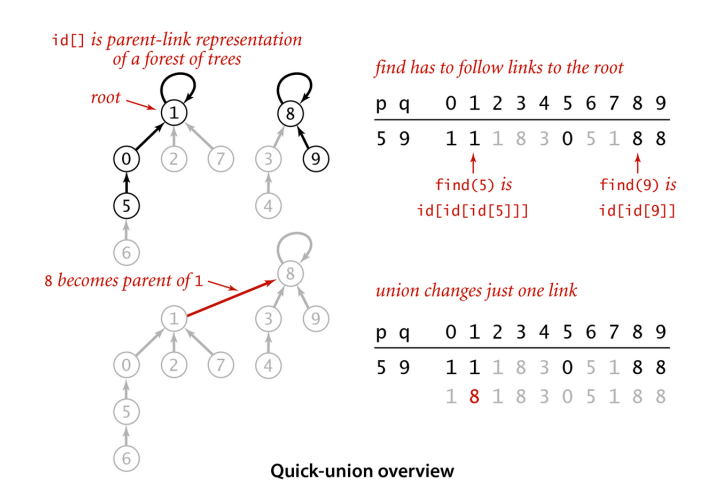

 $\mathbf{E} = \mathbf{A} \oplus \mathbf{B} + \mathbf{A} \oplus \mathbf{B} + \mathbf{A} \oplus \mathbf{B} + \mathbf{A} \oplus \mathbf{A}$  $2990$ 

## Estrutura disjoint-set forest

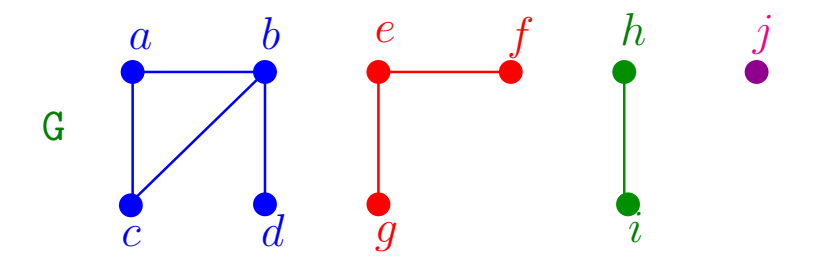

- $\triangleright$  cada conjunto tem uma raiz, que é o seu representate
- $\triangleright$  cada nó p tem um pai
- $\triangleright$  pai $[p] = p$  se e só se p é uma raiz

## Estrutura disjoint-set forest

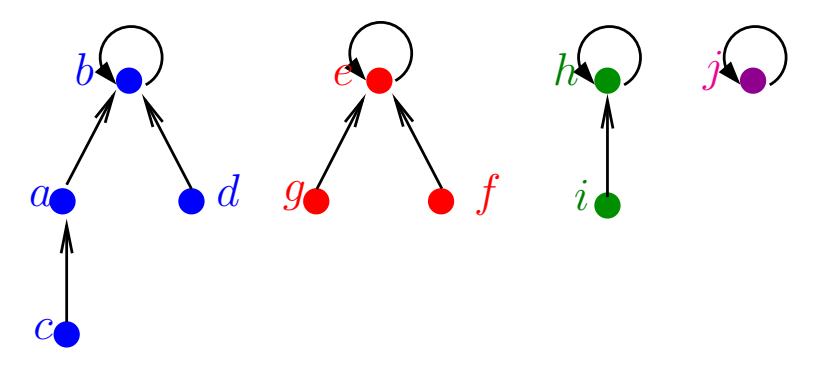

**K ロ ▶ K 何 ▶ K ヨ ▶ K ヨ ▶** 

 $2990$ 

B

- $\triangleright$  cada conjunto tem uma raiz
- $\triangleright$  cada nó p tem um pai
- $\triangleright$  pai $[p] = p$  se e só se p é uma raiz

# MakeSet e FindSet  $\overline{d}$  $\dot{i}$ a

イロメ イ団メ イ君メ イ君メー

重

 $299$ 

#### $M$ AKE $SET(p)$  $pai[p] \leftarrow p$  $\mathbf{1}$

<span id="page-49-0"></span>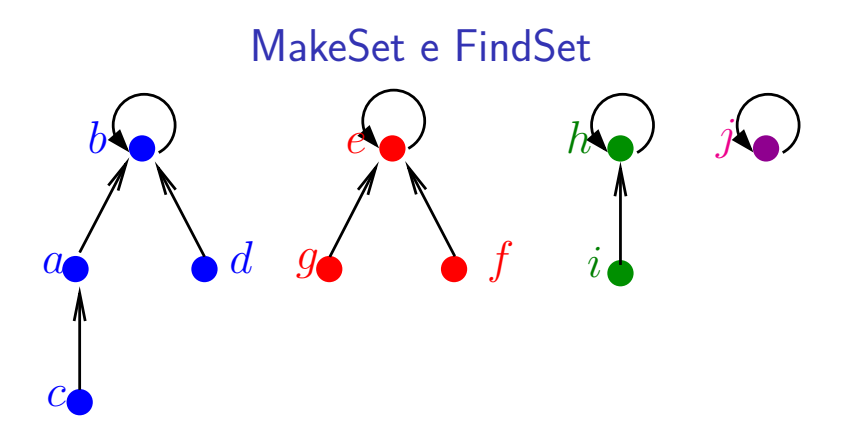

 $\overline{2}$ 

#### $FINDSET(p)$

 $MAKESET(p)$ 

$$
1\quad\mathit{pai}[p]\leftarrow p
$$

enquanto  $\text{pai}[p] \neq p$  faça 1

K ロ ▶ K 個 ▶ K 할 ▶ K 할 ▶ (할 ) 게 이익(연

- $p \leftarrow \text{pai}[p]$
- $\overline{3}$ devolva p

<span id="page-50-0"></span>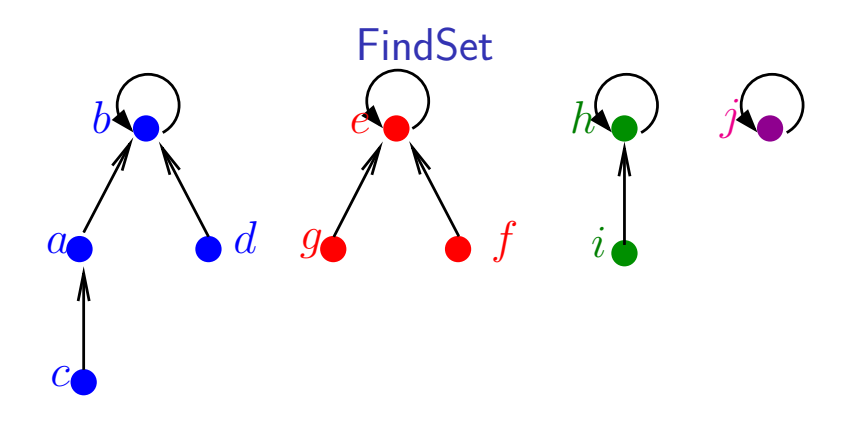

## $FINDSET(p)$

- se pai $[p] = p$ 1
- então devolva p  $\overline{2}$
- senão devolva FINDSET (pai [p]) 3

ă

 $299$ 

<span id="page-51-0"></span>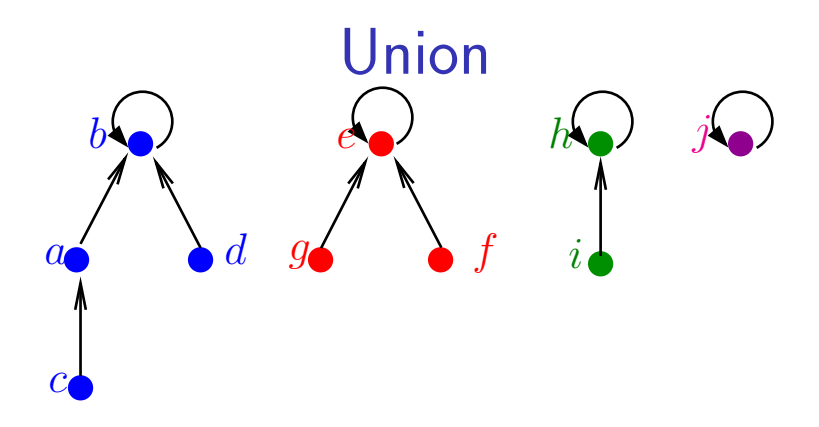

K ロ ▶ K 個 ▶ K 결 ▶ K 결 ▶ ○ 결 ...

 $2990$ 

 $UNION(p, q)$ 

- 1  $p' \leftarrow$  FINDSET (p)
- 2  $q' \leftarrow$  FINDSET (q)
- $3<sup>7</sup>$  $pai[q'] \leftarrow p'$

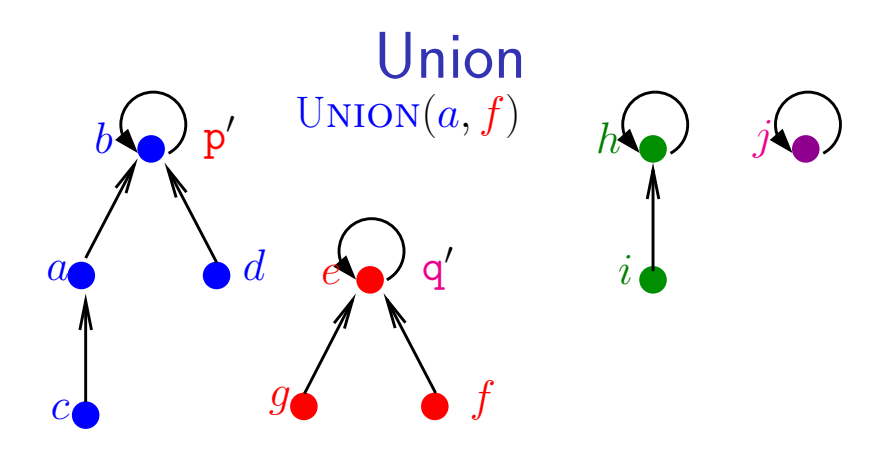

イロト イ押ト イヨト イヨト

B

 $2Q$ 

## Union(p*,* q)

- 1  $p' \leftarrow \text{FINDSET}(p)$
- 2  $q' \leftarrow$  FINDSET  $(q)$
- 3  $\text{pai}[q'] \leftarrow p'$

<span id="page-53-0"></span>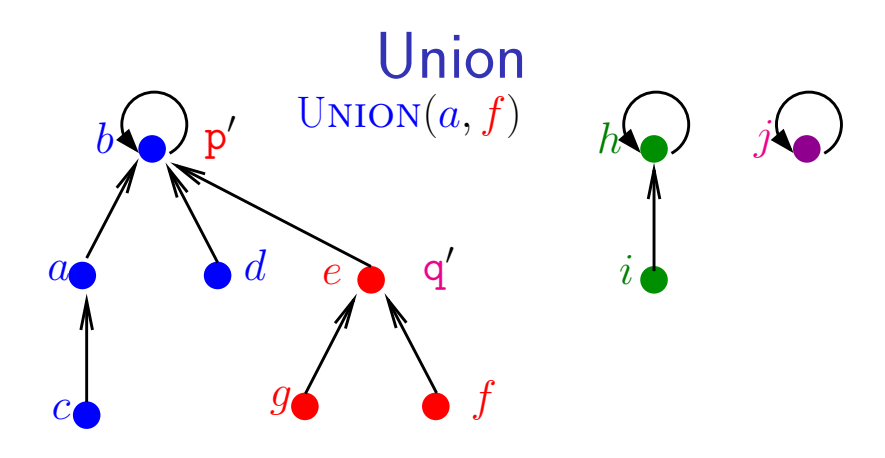

 $4$  ロ )  $4$   $\overline{r}$  )  $4$   $\overline{z}$  )  $4$   $\overline{z}$  )

B

 $2Q$ 

Union(p*,* q)

- 1  $p' \leftarrow \text{FINDSET}(p)$
- 2  $q' \leftarrow$  FINDSET  $(q)$
- 3  $\text{pai}[q'] \leftarrow p'$

## MakeSet, Union e FindSet

#### <span id="page-54-0"></span> $MAKESET(p)$

1  $pai[\mathbf{p}] \leftarrow \mathbf{p}$ 

#### $UNION(p, q)$

- 1  $p' \leftarrow$  FINDSET (p)
- 2  $q' \leftarrow$  FINDSET (q)
- 3  $\text{pai}[q'] \leftarrow p'$

#### $FINDSET(p)$

- se pai $[p] = p$ 1
- 2 então devolva p
- Senão devolva FINDSET (pai [p]) 3

<span id="page-55-0"></span>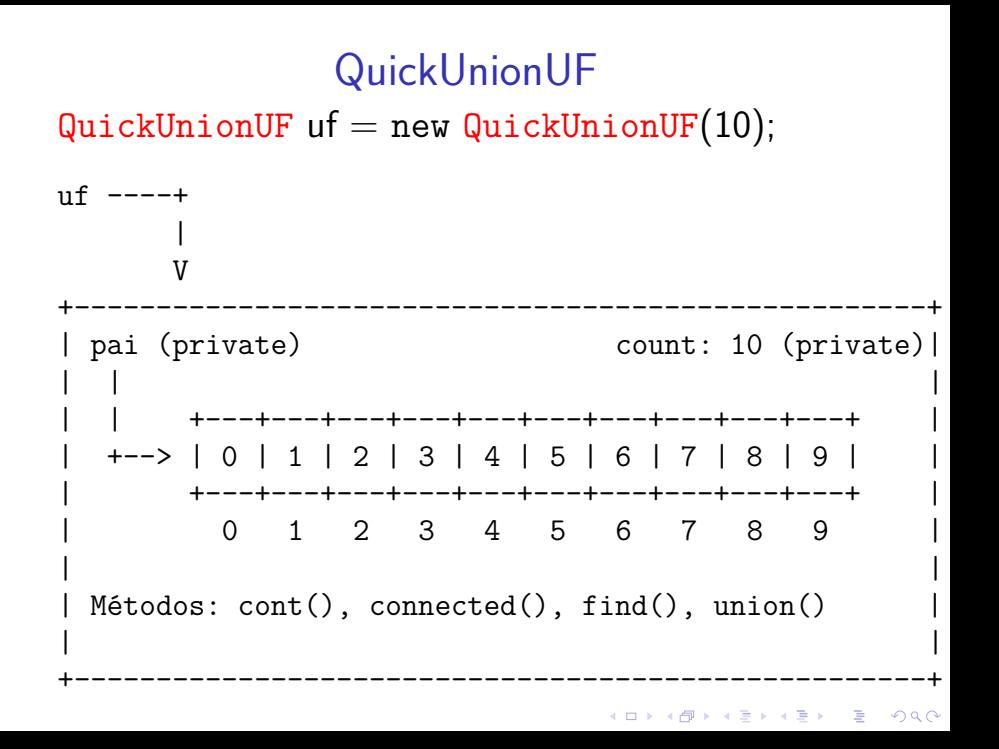

<span id="page-56-0"></span>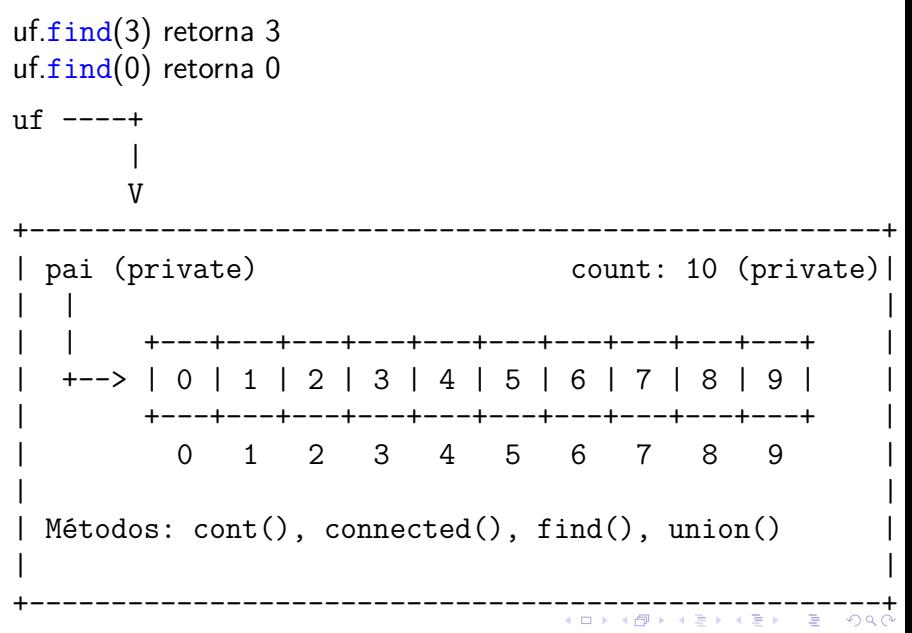

<span id="page-57-0"></span>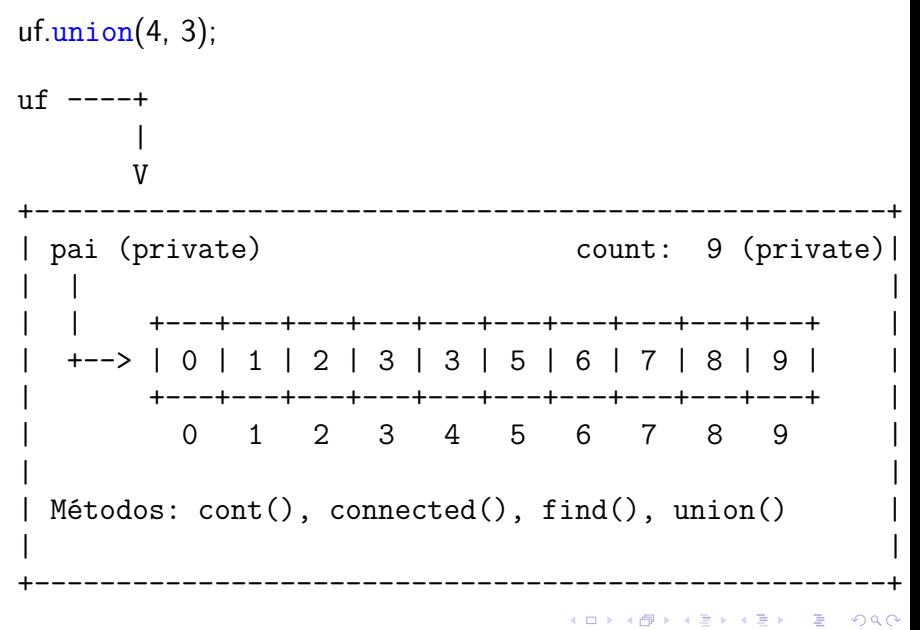

<span id="page-58-0"></span>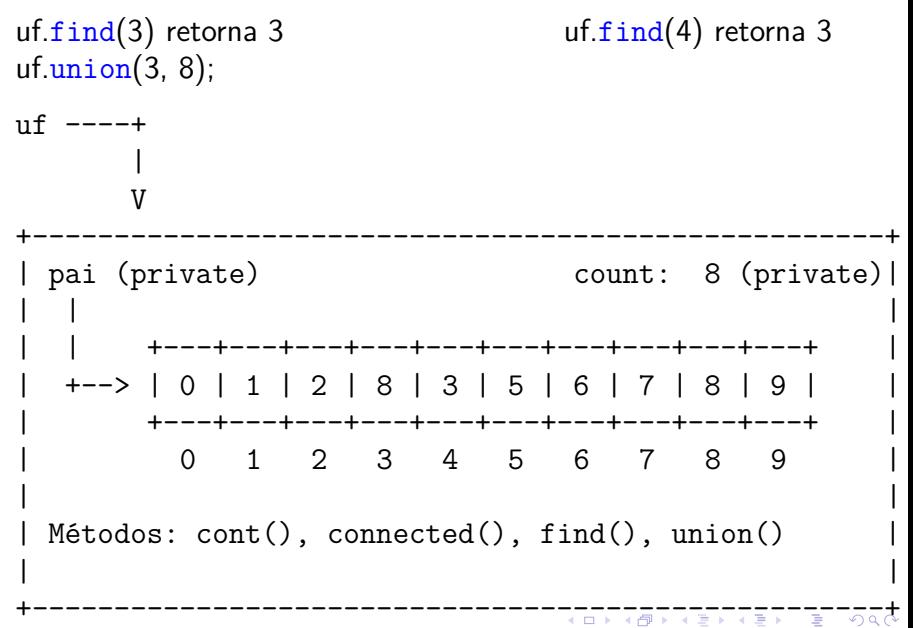

<span id="page-59-0"></span>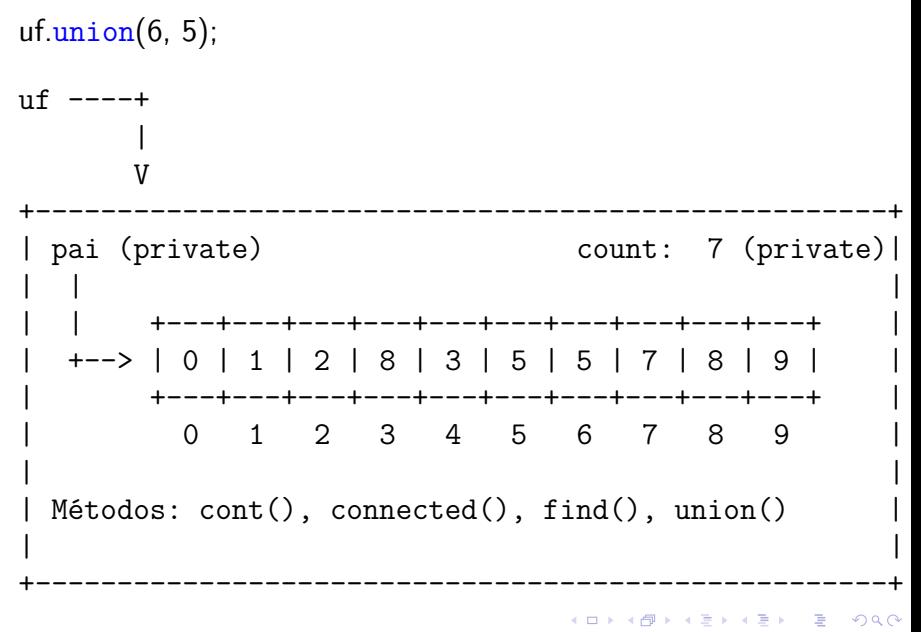

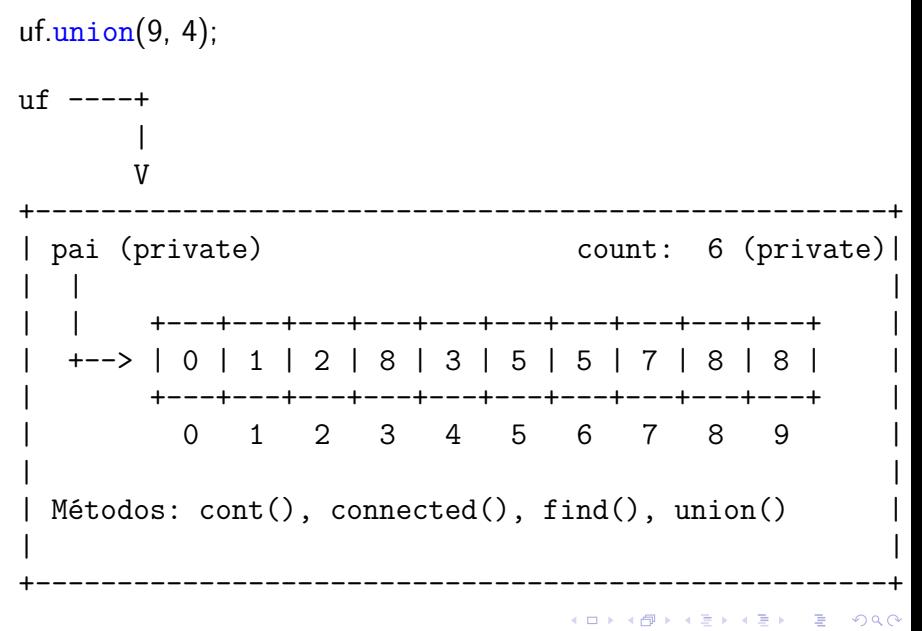

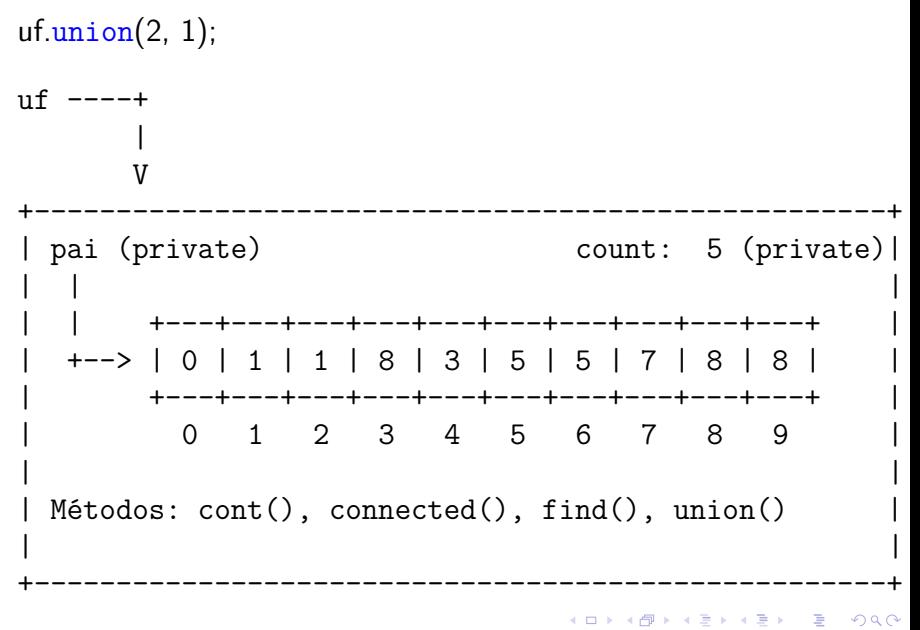

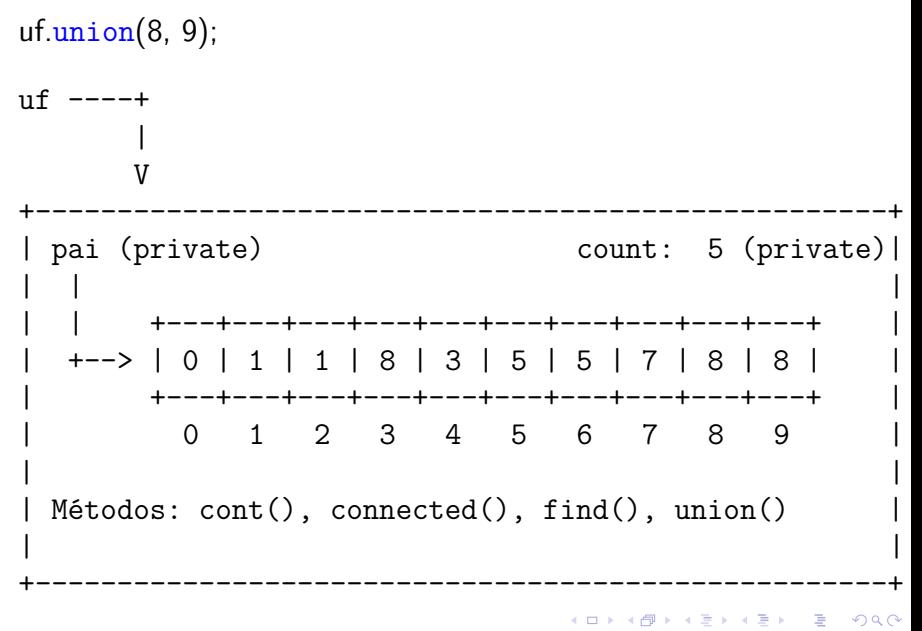

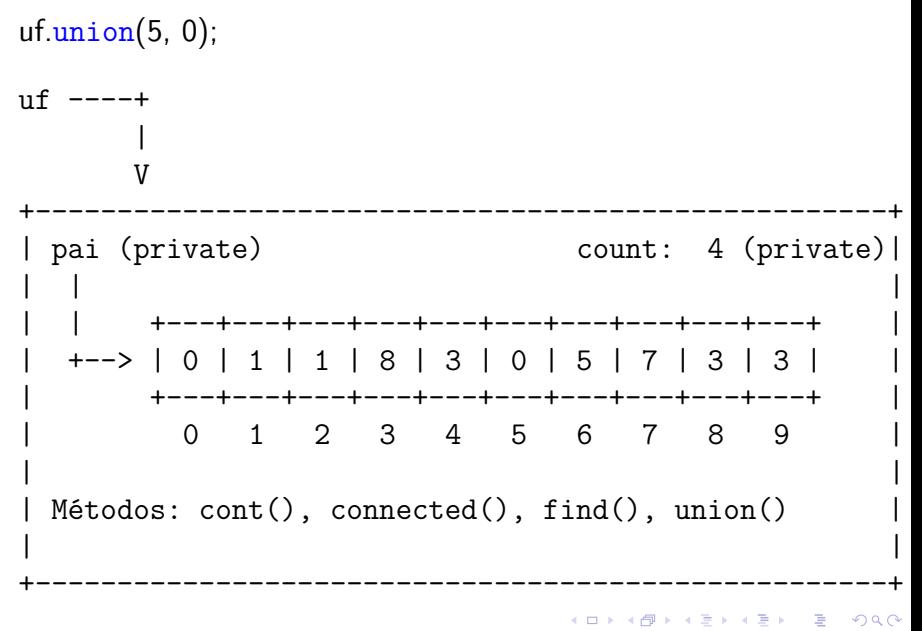

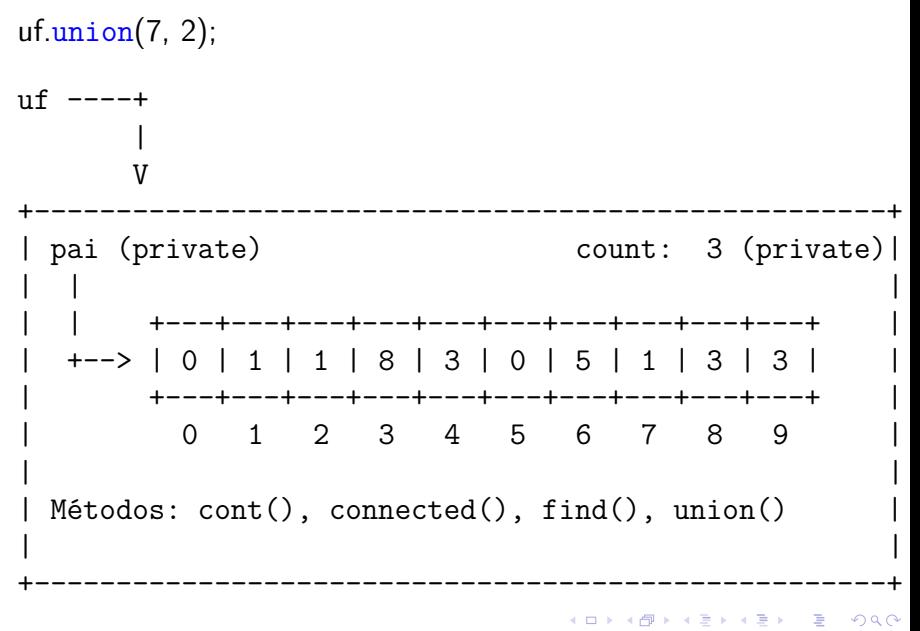

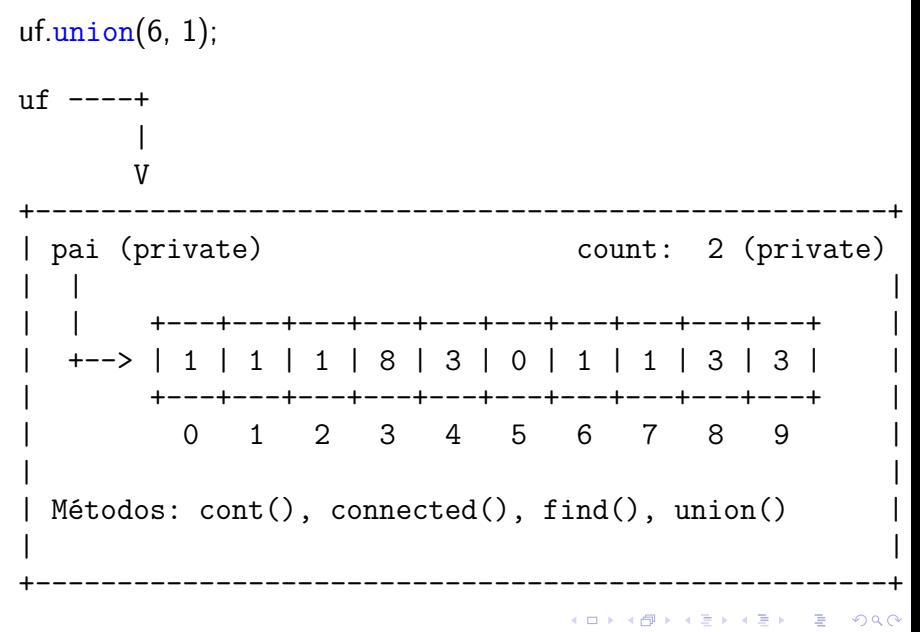

#### Class QuickUnionUF: esqueleto

```
public class QuickUnionUF {
  private int[] pai;
  private int count; // no. compts
  public QuickUnionUF(int n) {...}
  public int count() {...}
  public boolean connected(int p, int q)
     {...}
  public int find(int p) {...}
  public void union(int p, int q) {...}
}
```
Class QuickUnionUF: construtor e count()

```
public QuickUnionUF(int n) {
  count = n;
  pai = new int[n];
  for (int i = 0; i < n; i++) {
     pai[i] = i;}
}
// retorna to número de componentes
public int count() {
  return count;
}
```
**KORK EXTERNE PROVIDE** 

## QuickUnionUF: connected() e find()

// p e q estão no mesmo componente? public boolean connected(int p, int q) { return  $find(p) == find(q)$ ; }

**KORKARYKERKER POLO** 

// retorna o id do componente de p public int find(int p) { while  $(p := pai[p]) p = pai[p];$ return p; }

## Class QuickUnionUF: union()

**KORK EXTERNE PROVIDE** 

// une os componentes de p e q public void union(int p, int q) { int  $pRoot = find(p)$ ; int  $qRoot = find(q)$ ; if (pRoot == qRoot) return ;  $pai[pRoot] = qRoot;$ count--; }

## Consumo de tempo

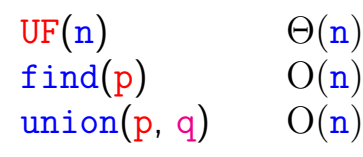

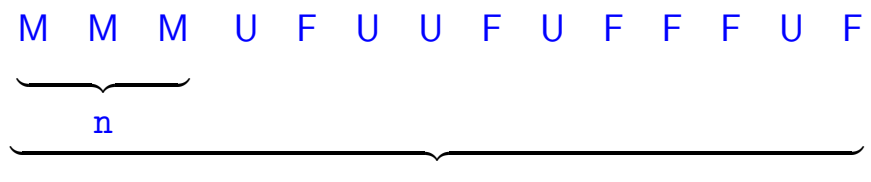

m

K ロ ▶ K 個 ▶ K 할 ▶ K 할 ▶ (할 ) 게 이익(연

Custo total da sequência:  $n \Theta(1) + m O(n) + n O(n) = O(mn)$ 

## **Experimentos**

- % java Driver < tinyUF.txt 2 components 0.002seg
- % java Driver < mediumUF.txt 3 components 0.032seg

% java Driver < largeUF.txt :-(
## Weighted-Quick-union

#### [1.5 Case Study: Union-Find](https://algs4.cs.princeton.edu/15uf/)

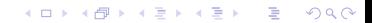

Ideia, ligar a raiz da árvore com menos sítios na raiz da árvore com mais sítios. Isso seria a política natural para tornarmos o quick-find mais eficiente.

**KORKARYKERKER POLO** 

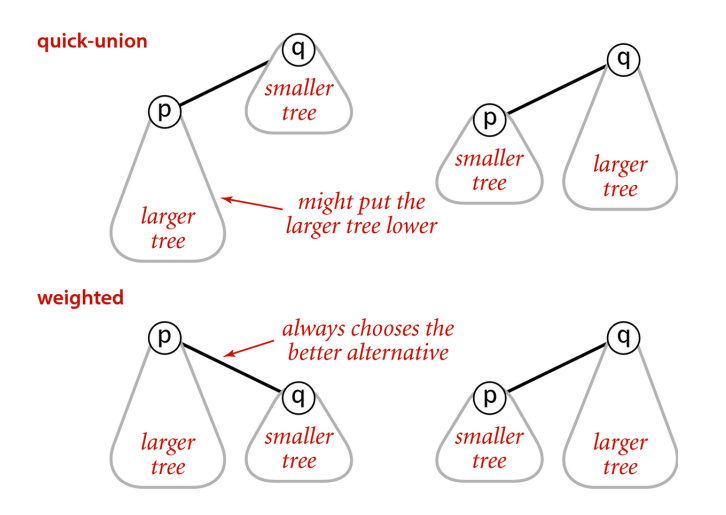

Weighted quick-union

**KORK ERKER ADA ADA KORA** 

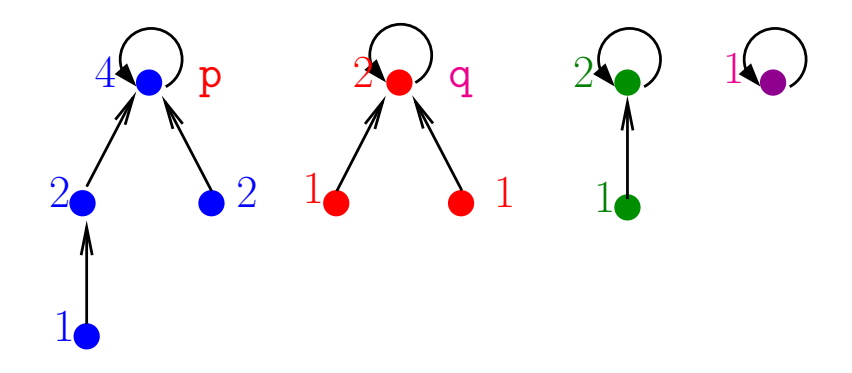

 $sz[p] = n$ ós em p

 $MAKESET(p)$ 

 $pai[p] \leftarrow p$  $\mathbf 1$  $\mathbf{sz}[\mathbf{p}] \leftarrow 0$  $\overline{2}$ 

イロト イ部 トイ君 トイ君 トー

 $\mathbb{B}$ 

 $2990$ 

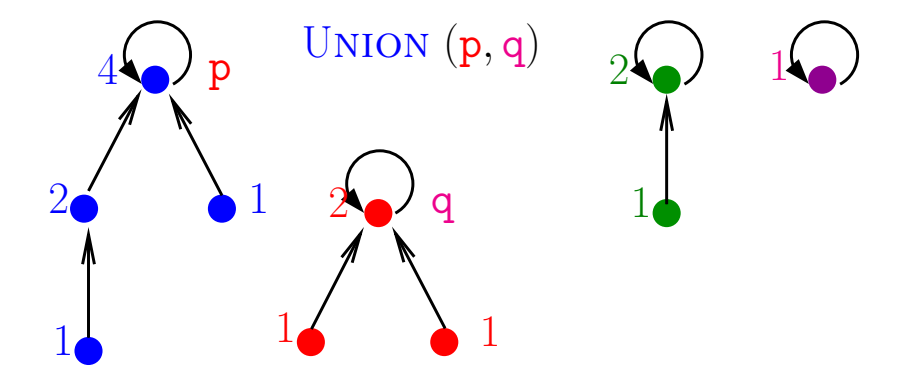

 $sz[p] = n$ ós em p

 $MAKESET(p)$  $\mathbf{1}$  $pai[p] \leftarrow p$  $\overline{2}$  $\mathsf{sz}[p] \leftarrow 0$ イロト イ部 トイ君 トイ君 トー ÷,  $2990$ 

<span id="page-77-0"></span>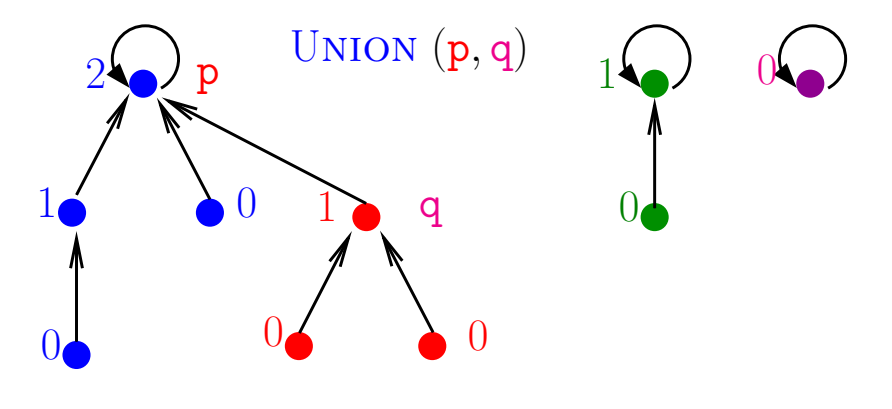

 $sz[p] = posto do nó p$  $MAKESET(p)$ 1  $pai[p] \leftarrow p$  $\overline{2}$  $\mathsf{sz}[\mathsf{p}] \leftarrow 0$ イロメ イ部メ イ君メ イ君メー  $299$ B

<span id="page-78-0"></span>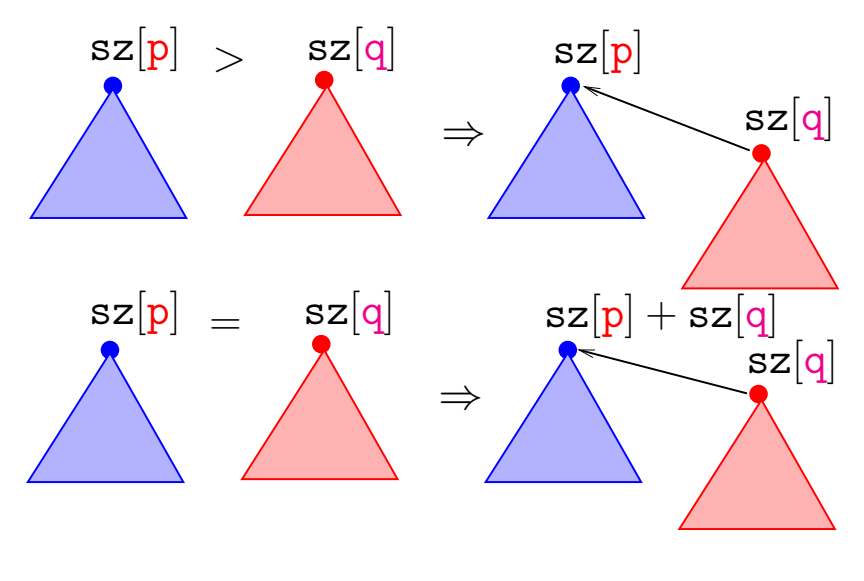

K ロ ▶ K 個 ▶ K 할 ▶ K 할 ▶ 이 할 → 9 Q Q →

<span id="page-79-0"></span> $UNION(p, q)$   $\triangleright$  com "union by size" 1  $p' \leftarrow \text{FINDSET}(p)$  $2 \quad q' \leftarrow$  FINDSET  $(q) \quad \rhd$  supõe que  $p' \neq q'$ 3 **se** sz $[p'] >$  sz $[q']$  $4$  **então**  $\text{pai}[\text{q}'] \leftarrow \text{p}'$  $5 \qquad \qquad \mathbf{sz}[\mathbf{p}'] \leftarrow \mathbf{sz}[\mathbf{p}'] + \mathbf{sz}[\mathbf{q}']$  $6$  **senão**  $\text{pai}[\text{p}'] \leftarrow \text{q}'$  $7 \quad \textrm{sz}[q'] \leftarrow \textrm{sz}[q'] + \textrm{sz}[p']$ 

KO KA KO KERKER KONGK

<span id="page-80-0"></span>WeightedQuickUnionUF uf  $=$  new WeightedQuickUnionUF(10);

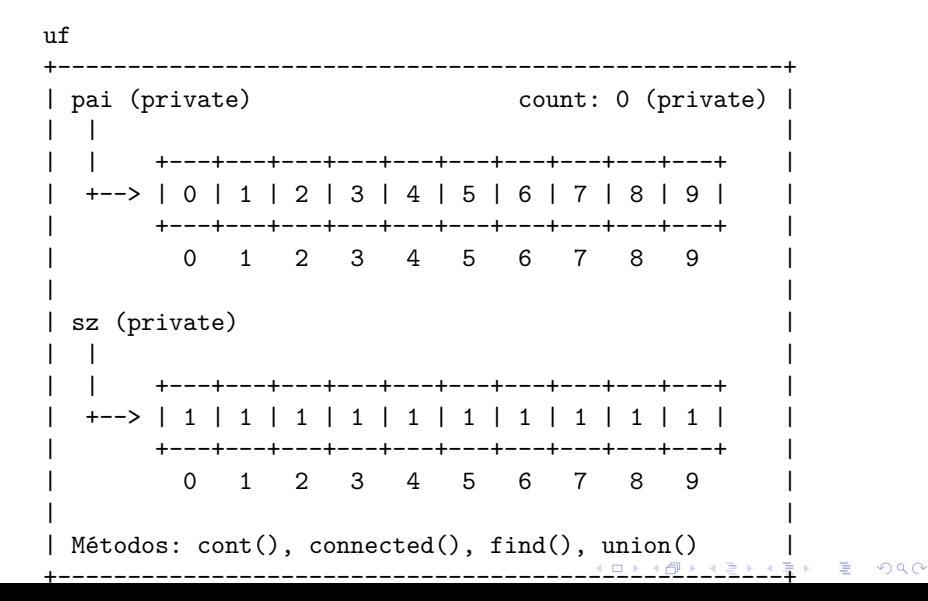

<span id="page-81-0"></span>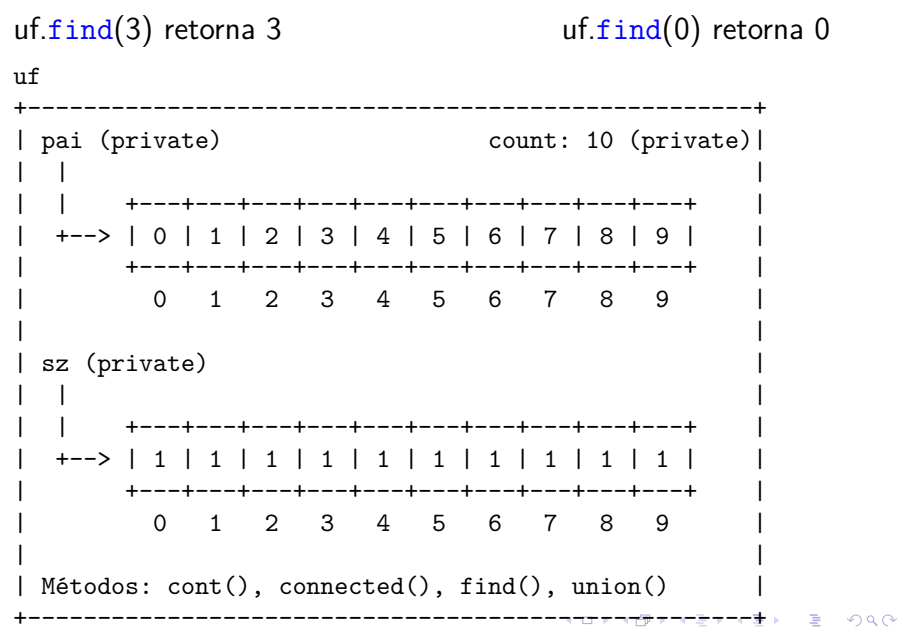

<span id="page-82-0"></span> $uf.$  $union(4, 3);$ 

 $\mathbf{u}$ f pai (private) count: 9 (private) | +---+---+---+---+---+---+---+---+---+---+ +---+---+---+---+---+---+---+---+---+---+--2 3 4 5 6 7 8  $\Omega$  $1 \quad$ 9 sz (private) +---+---+---+---+---+---+---+---+---+---+--- $\leftarrow$   $\rightarrow$   $\leftarrow$ 1 | 1 | 1 | 1 | 2 | 1 | 1 | 1 | 1 | 1 | +---+---+---+---+---+---+---+---+---+---+ 1 2 3 4 5 6 7 8  $\Omega$ 9  $Métodos: cont(), connected(), find(), union()$ ▅<del>▗▓▗▗</del>▄▄<del>▙▗</del>▄▄<del>▌</del>

 $\Omega$ 

<span id="page-83-0"></span> $uf.\text{union}(3, 8);$ 

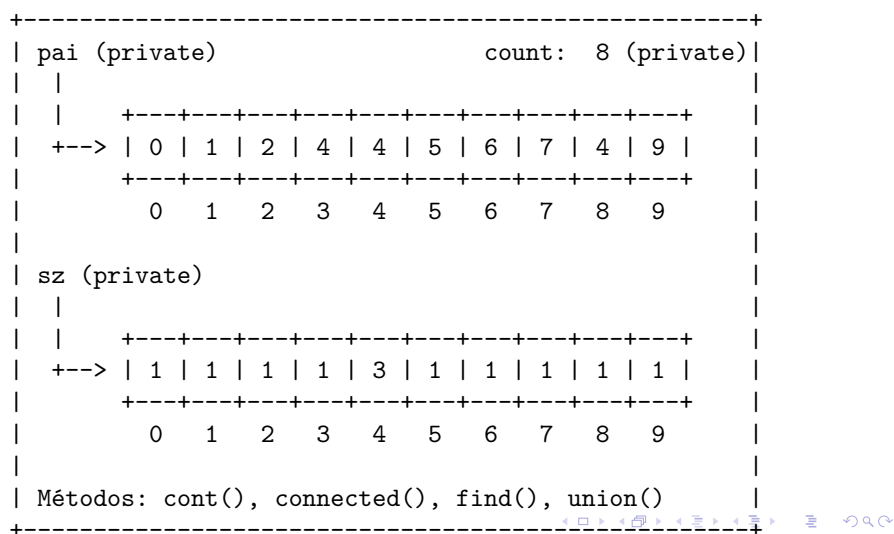

<span id="page-84-0"></span> $uf.\text{union}(6, 5);$ 

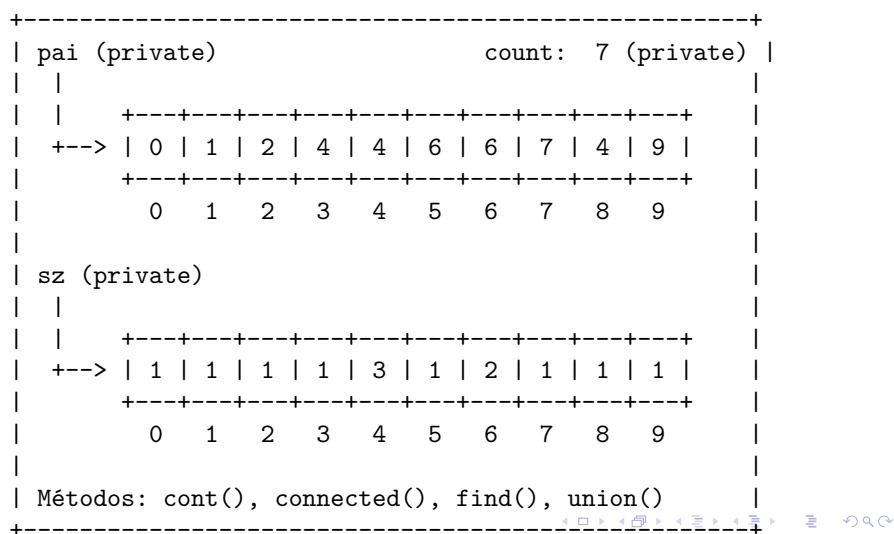

<span id="page-85-0"></span> $uf.$ union $(9, 4)$ ;

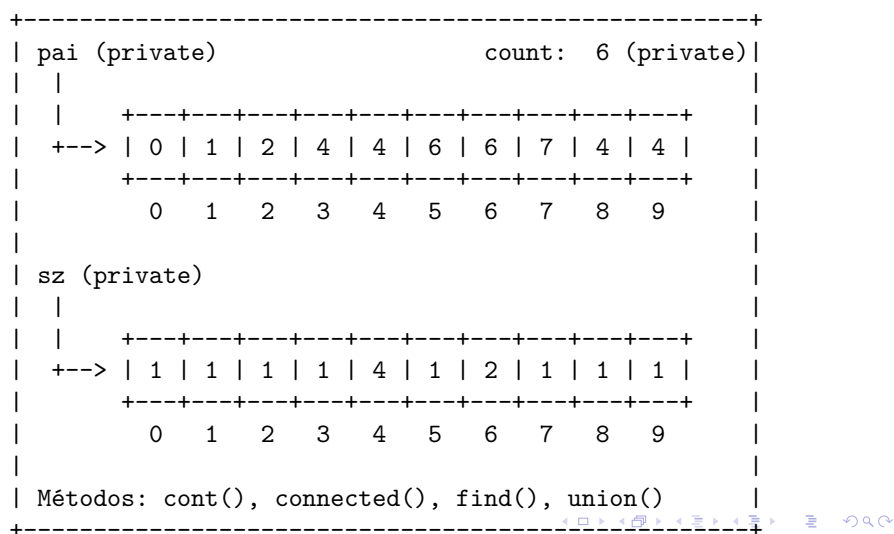

<span id="page-86-0"></span> $uf.\text{union}(2, 1);$ 

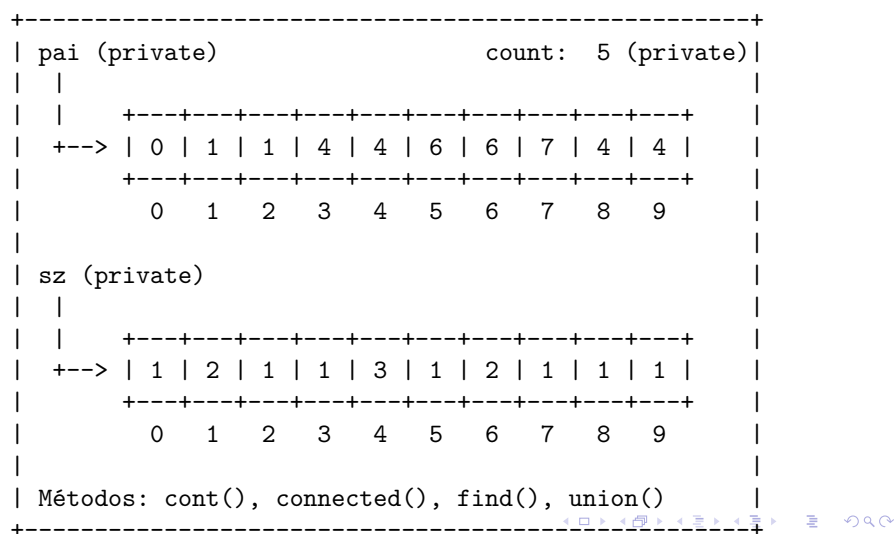

<span id="page-87-0"></span> $uf.\text{union}(8, 9);$ 

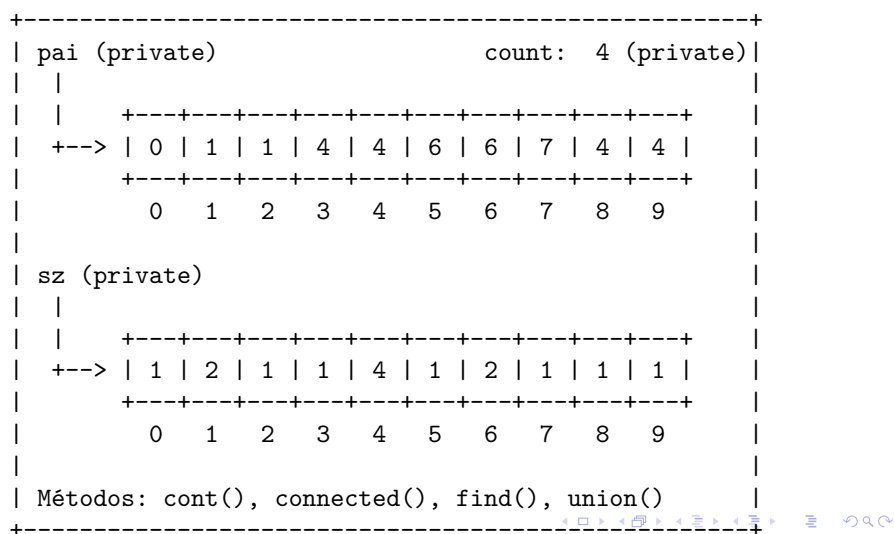

<span id="page-88-0"></span> $uf.\text{union}(5, 0);$ 

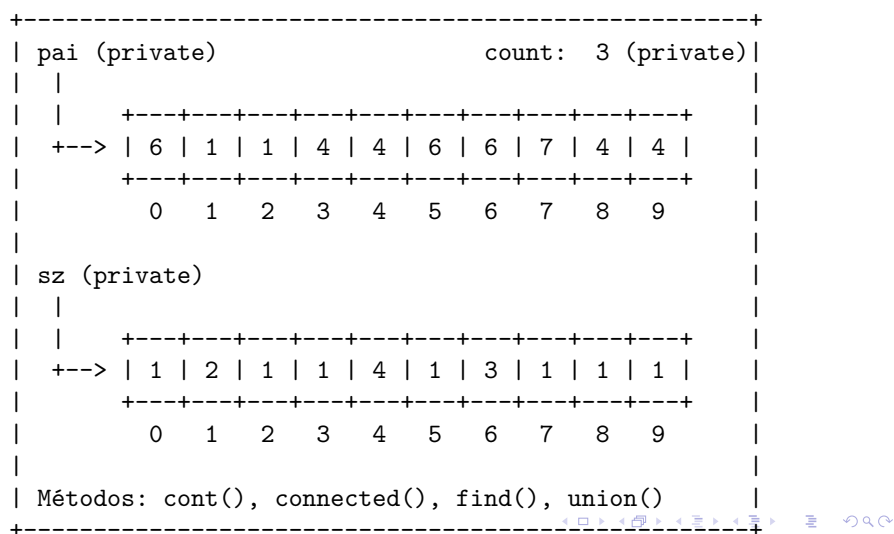

<span id="page-89-0"></span> $uf.\text{union}(7, 2);$ 

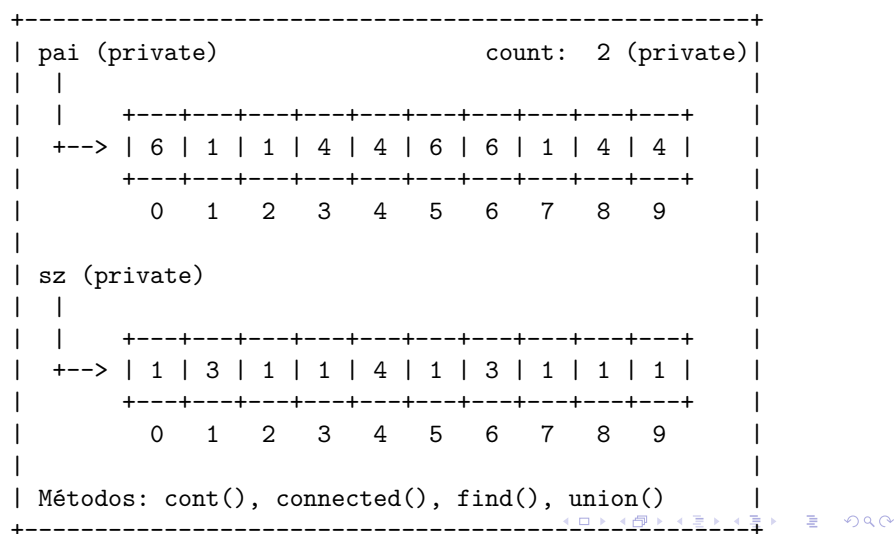

<span id="page-90-0"></span> $uf.\text{union}(6, 1);$ 

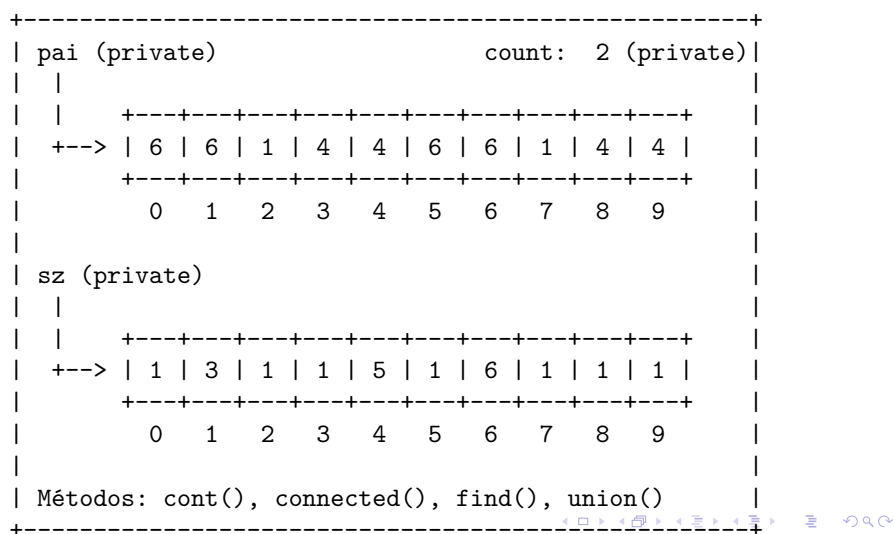

## Simulação

<span id="page-91-0"></span>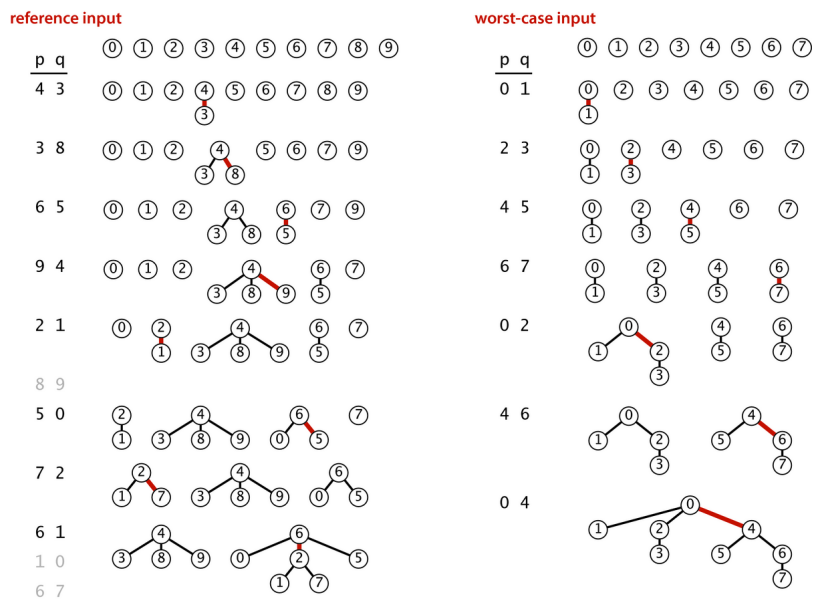

Weighted quick-union traces (forests of trees)

Class WeightedQuickUnionUF: esqueleto

```
public class WeightedQuickUnionUF {
  private int[] pai;
  private int[] sz;
  private int count; // no. compts
  public WeightedQuickUnionUF(int n)
      {...}
  public int count() {...}
  public boolean connected(int p, int q)
      {...}
  public int find(int p) {...}
  public void union(int p, int q) {...}
}KID K 4 D K 4 B X 4 B X 1 B YOU ON ON
```

```
WeightedQuickUnionUF: count()
public WeightedQuickUnionUF(int n) {
  count = n;
  pai = new int[n];
  sz = new int[n];
  for (int i = 0; i < n; i++) {
     pai[i] = i;sz[i] = 1;}
}
public int count() {
  return count;
}
```
K ロ ▶ K 個 ▶ K 할 ▶ K 할 ▶ 이 할 → 이익 @

## WeightedQuickUnionUF: connected() e find()

// p e q estão no mesmo componente? public boolean connected(int p, int q) { return  $find(p) == find(q)$ ; }

**KORKARYKERKER POLO** 

```
// retorna o id do componente de p
public int find(int p) {
  while (p := pai[p]) p = pai[p];return p;
}
```

```
Class WeightedQuickUnionUF: union()
public void union(int p, int q) {
  int pRoot = find(p);
  int qRoot = find(q);
  if (pRoot == qRoot) return ;
  if (sz[pRoot] < sz[qRoot]) {
     pai[pRoot] = qRoot;
     sz[qRoot] += sz[pkoot];}
  else {
     pai[qRoot] = pRoot;
      sz[phoot] += sz[qhoot];}
  count--;
}KORK EXTERNE PROVIDE
```
#### Estrutura disjoint-set forest

Para verificar que o consumo de tempo de union() e find() é não superior a  $\lg n$ , basta demonstrar que

Na floresta de árvores disjuntas produzida durante uma sequência de operações *union()*, toda árvore com altura *h* tem pelo menos 2 *<sup>h</sup>* nós.

4 0 > 4 4 + 4 = + 4 = + = + + 0 4 0 +

A demonstração é por indução no número de operações union() realizadas.

#### Estrutura disjoint-set forest

Inicialmente nenhuma operação union() foi realizada e toda árvore tem altura zero e possui um nó. Logo vale a afirmação.

Sejam p e q sítios e considere a operação  $union(p, q)$ .

Se p e q estão em uma mesma árvore não há o que demonstrar. Portanto, podemos supor que a árvore  $T_p$  que contém p e árvore  $T_q$  que contém q são distintas.

**KORKAR KERKER SAGA** 

#### Estrutura disjoint-set forest

Sejam

 $\triangleright$  h<sub>p</sub> e n<sub>p</sub> a altura e número de nós de T<sub>p</sub> e  $\blacktriangleright$  h<sub>a</sub> e n<sub>a</sub> a altura e número de nós de T<sub>q</sub>. Pela hipóse de indução  $\mathtt{n_p} \geq 2^{\mathtt{h_p}}$  e  $\mathtt{n_q} \geq 2^{\mathtt{h_q}}.$ 

Seja T a árvore de altura h resultante da operação union(p,q). Se  $h \leq \max\{h_p, h_q\}$ , não há o que demonstrar. Assim, podemos supor que, digamos,  $n_p > n_q$  e h =  $h_q + 1$ . Logo,

$$
n=n_p+n_q\geq n_q+n_q\geq 2^{h_q}+2^{h_q}=2^{h_q+1}=2^h.
$$

O que encerra este rascunho de demonstração.<br>Traxectoria este rascunho de demonstração.

#### Consumo de tempo

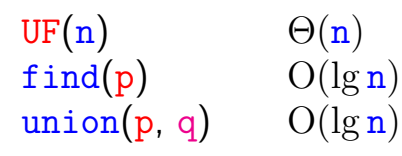

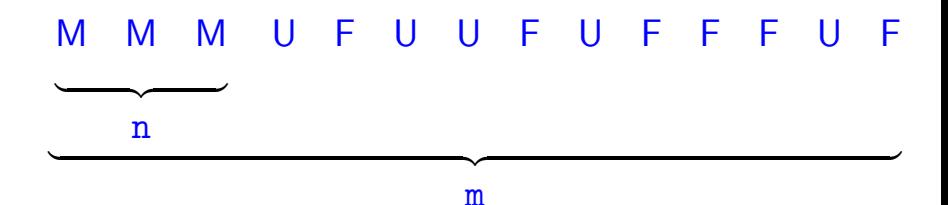

K ロ X K 레 X K 플 X K 클 X T 블 X YO Q Q

Custo total da sequência:  $\Theta(n) + m O(\lg n) + n O(\lg n) = O(m \lg n)$ 

#### Ilustração

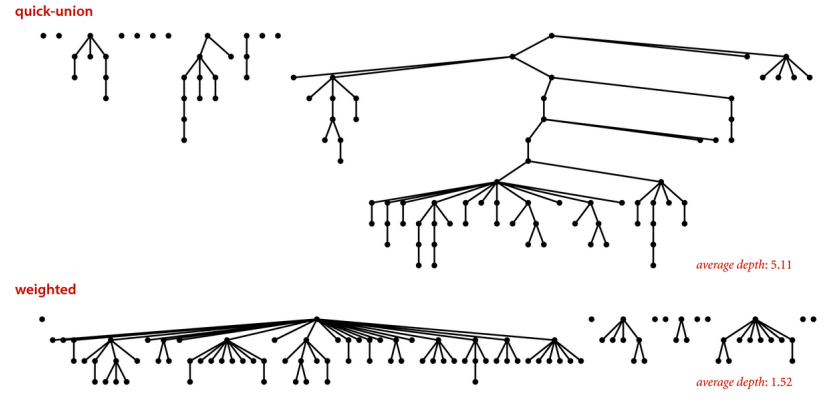

Quick-union and weighted quick-union (100 sites, 88 union() operations)

**KORK EXTERNE PROVIDE** 

### **Experimentos**

- % java Driver < tinyUF.txt 2 components 0.0003seg
- % java Driver < mediumUF.txt 3 components 0.027seg

% java Driver < largeUF.txt 6 components 4.079seg

#### Encurtamento de caminhos

Acrescentando uma linha a find() encurtamos o comprimento do caminho à metade.

```
public int find(int p) {
  while (p := pair[p]) {
       // encurta caminho à metade
       pai[p] = pai[pai[p]];
       p = \text{pair}[p];
   }
  return p;
}
```
**KORKARYKERKER POLO** 

## Mais experimentos

- % java Driver < tinyUF.txt 2 components 0.0003seg
- % java Driver < mediumUF.txt 3 components 0.025seg
- % java Driver < largeUF.txt 6 components 3.923seg

# Weighted-Quick-union with path compression

#### [1.5 Case Study: Union-Find](https://algs4.cs.princeton.edu/15uf/)

K ロ ▶ K 個 ▶ K 할 ▶ K 할 ▶ 이 할 → 9 Q Q →

## path compression

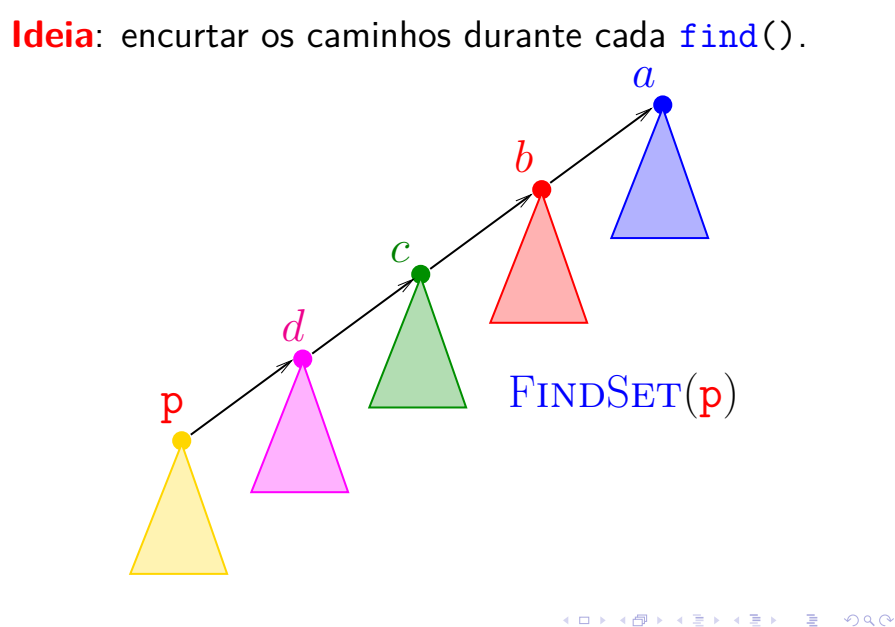

#### path compression

Ideia: encurtar os caminhos durante cada find().

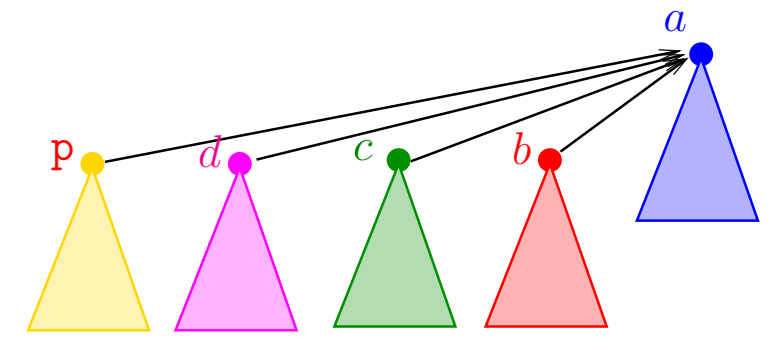

## $FINDSET(p)$

K ロ ▶ K 個 ▶ K 할 ▶ K 할 ▶ 이 할 → 이익 @

#### path compression

FINDSET  $(p)$   $\triangleright$  com "path compression" se  $p \neq$  pai[p]  $\mathbf 1$ 2 **então** pai $[p] \leftarrow$  FINDSET (pai $[p]$ )  $3<sup>1</sup>$ devolva  $\text{pair}[p]$ 

**KORKARYKERKER POLO**
#### <span id="page-108-0"></span>path compression

```
public int find(int p) {
  if (p := \text{pair}[p])pai[p] = find(pai[p]);return pai[p];
}
```
**KORK EXTERNE PROVIDE** 

<span id="page-109-0"></span>PathCompressionUF uf  $=$  new PathCompressionUF(10);

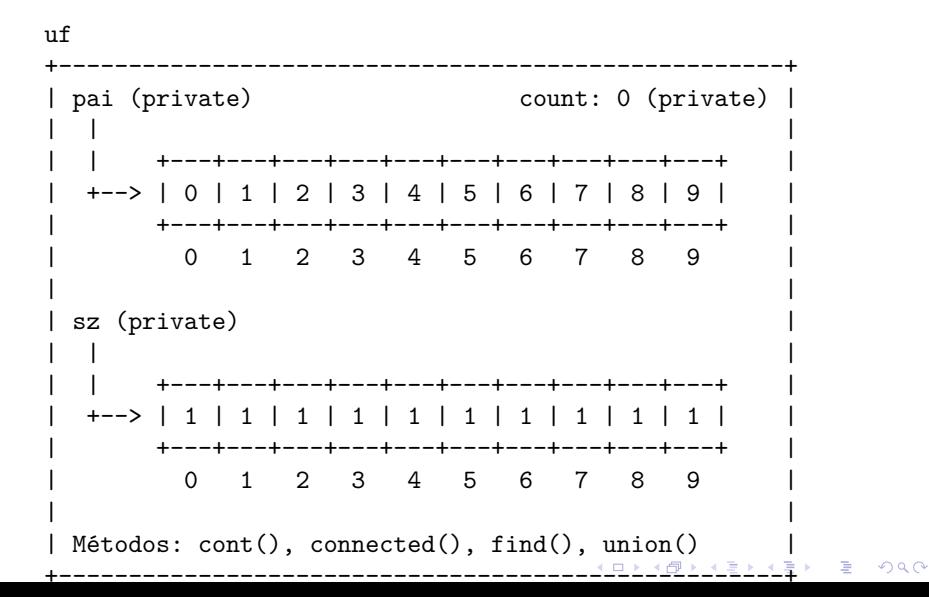

<span id="page-110-0"></span>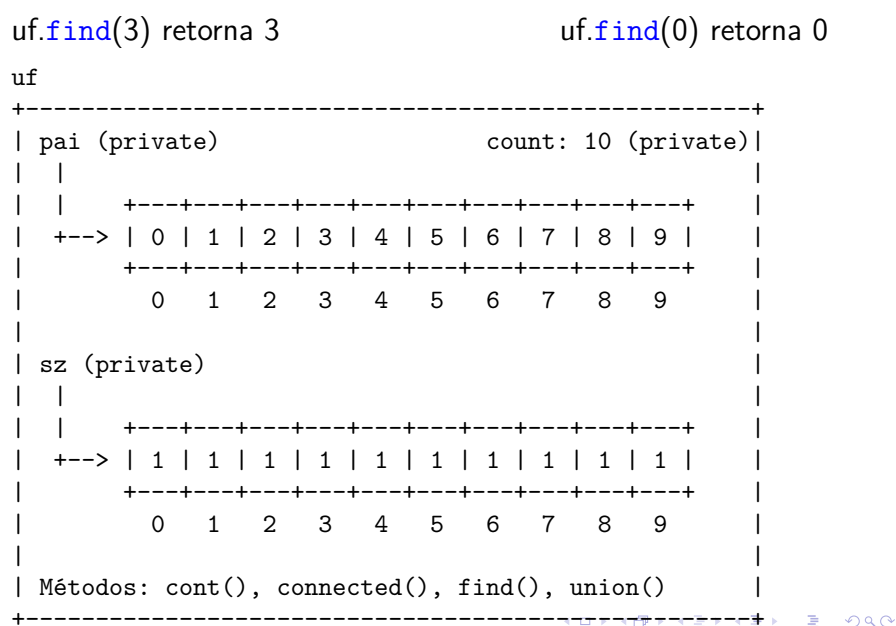

<span id="page-111-0"></span> $uf.$  $union(4, 3);$  $uf$ | pai (private) count: 9 (private) | +---+---+---+---+---+---+---+---+---+---+ +---+---+---+---+---+---+---+---+---+---+--2 3 4 5 6 7 8  $\Omega$  $1$ 9 sz (private) +---+---+---+---+---+---+---+---+---+---+---+--> | 1 | 1 | 1 | 1 | 2 | 1 | 1 | 1 | 1 | +---+---+---+---+---+---+---+---+---+---+-- $1 \t2 \t3 \t4 \t5 \t6 \t7$  $\Omega$ - 8 9  $Métodos: cont(), connected(), find(), union()$ ----------

<span id="page-112-0"></span> $uf.\text{union}(3, 8);$ 

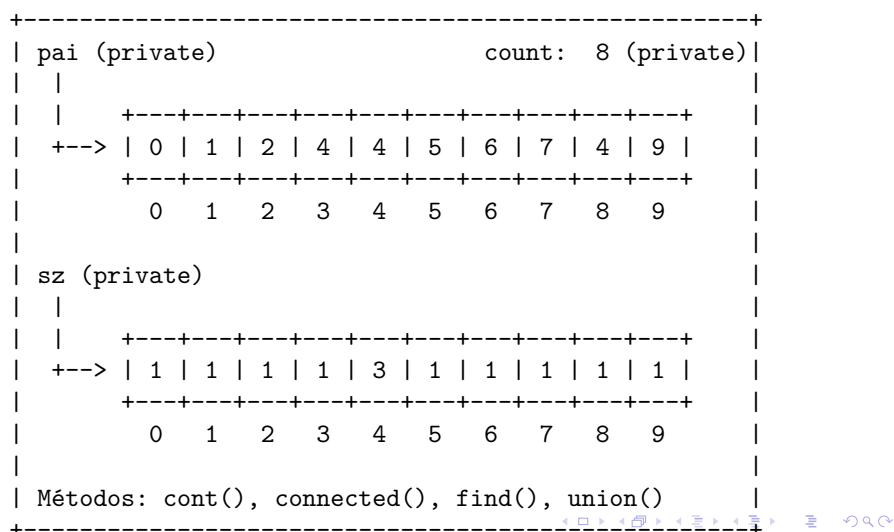

<span id="page-113-0"></span> $uf.\text{union}(6, 5);$ 

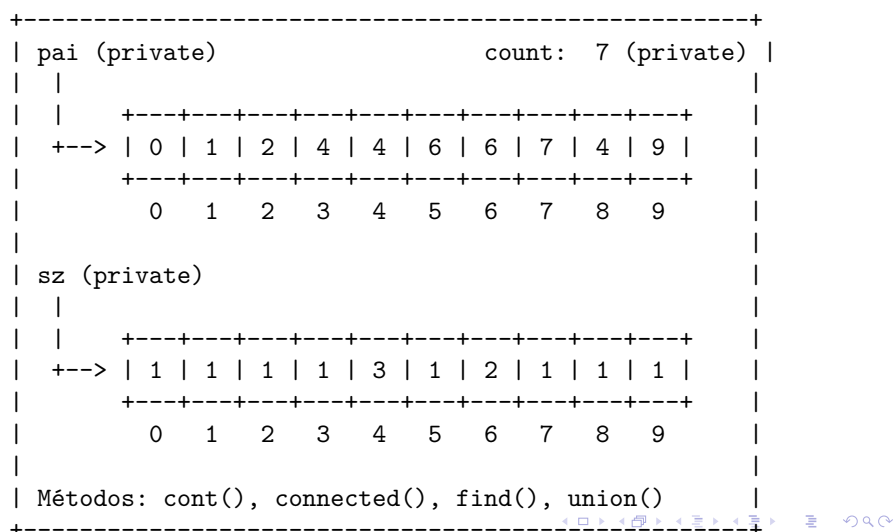

<span id="page-114-0"></span> $uf.\text{union}(9, 4);$ 

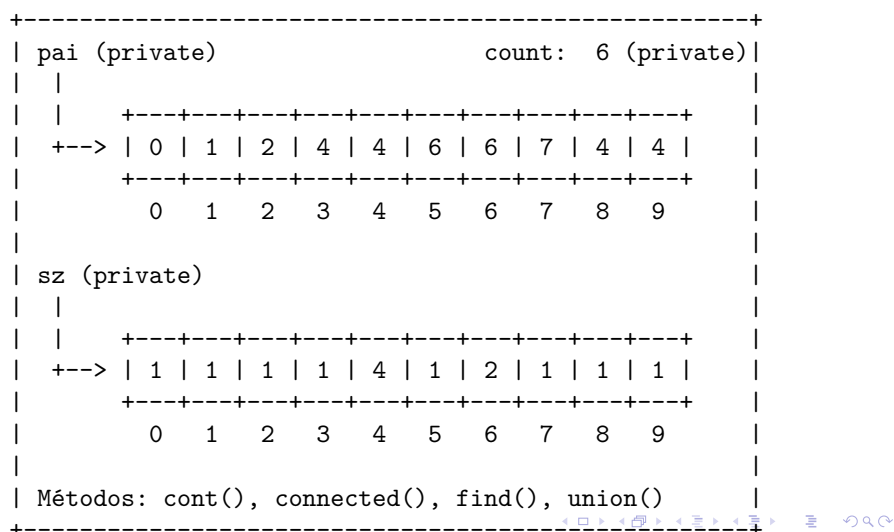

<span id="page-115-0"></span> $uf.\text{union}(2, 1);$ 

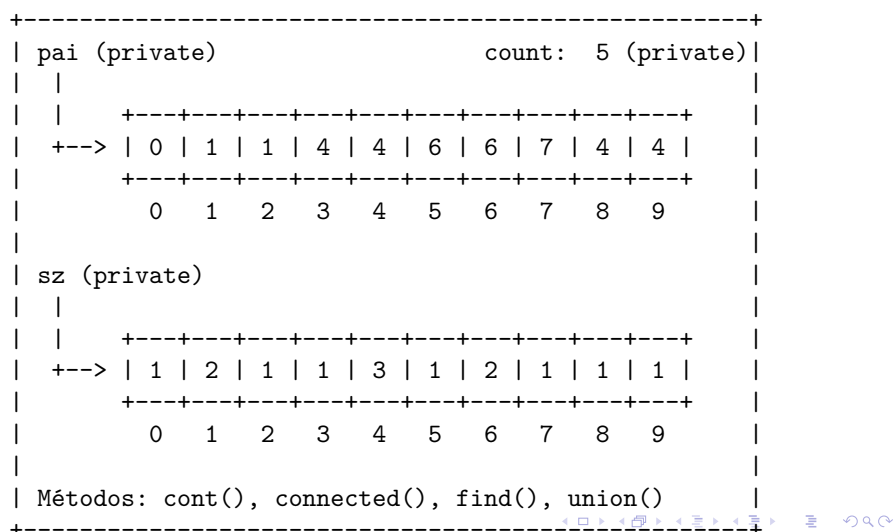

<span id="page-116-0"></span> $uf.\text{union}(8, 9);$ 

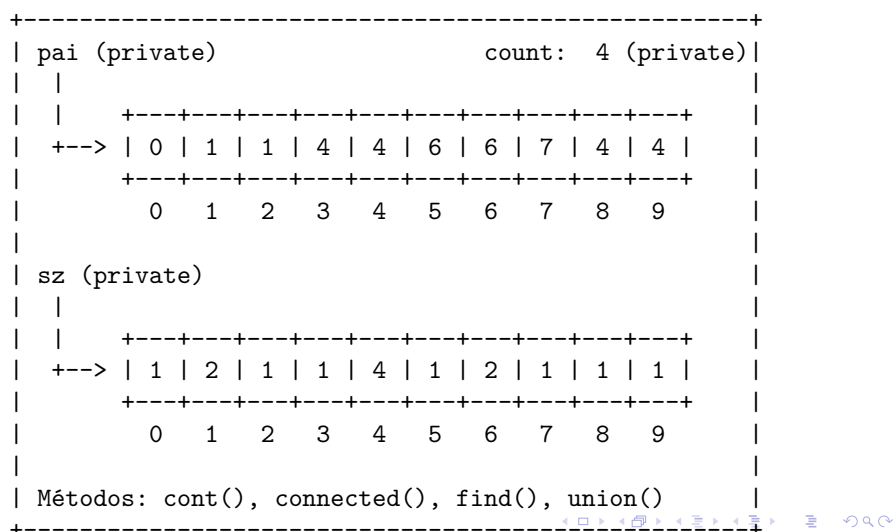

<span id="page-117-0"></span> $uf.\text{union}(5, 0);$ 

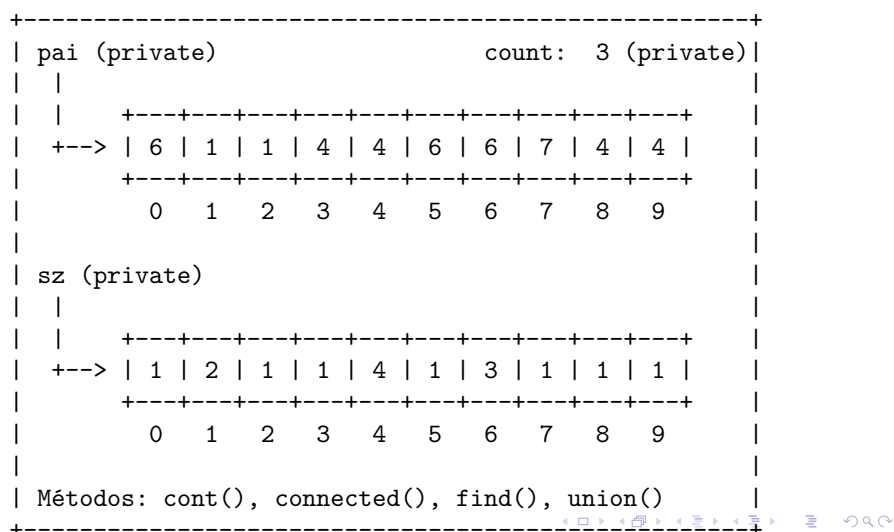

<span id="page-118-0"></span> $uf.\text{union}(7, 2);$ 

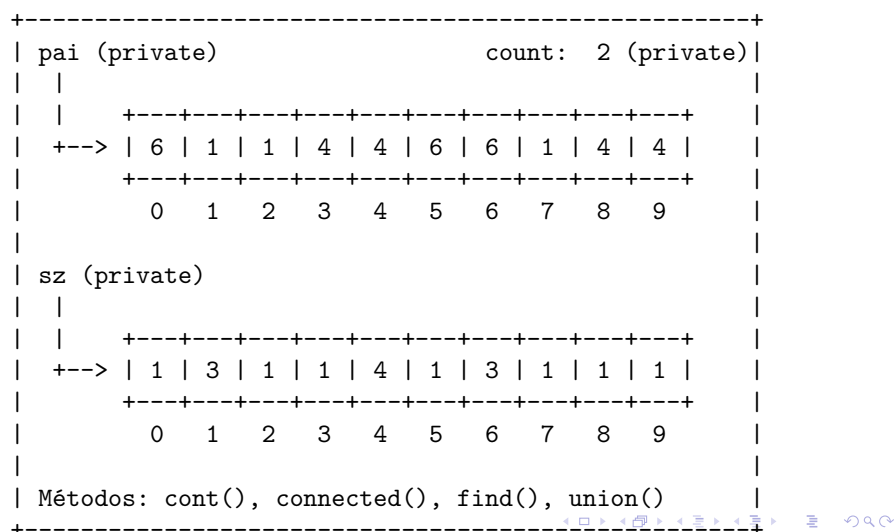

<span id="page-119-0"></span> $uf.\text{union}(6, 1);$ 

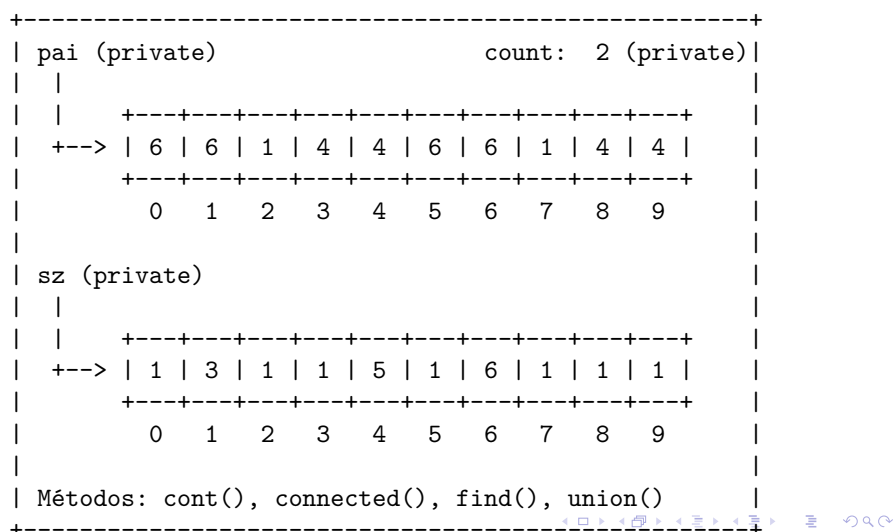

<span id="page-120-0"></span>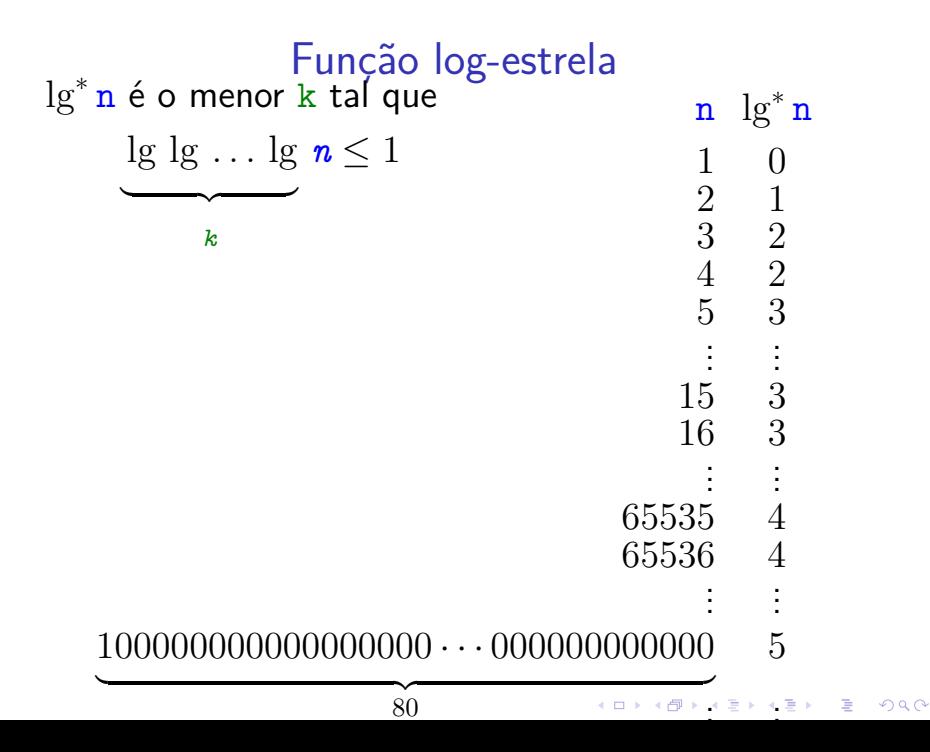

<span id="page-121-0"></span>
$$
t(i) := \left\{ \begin{array}{ll} \text{Fungão 'torre'}\\ \text{se } i = 0\\ 2^{t(i-1)} & \text{se } i = 1,2,3,\dots \end{array} \right.
$$

K ロ K K d K K B K K B K X A K K K G K C K

#### Consumo de tempo

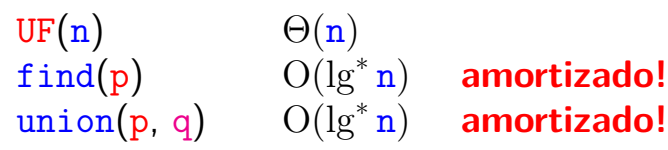

n) **amortizado!**

K ロ X K 레 X K 할 X K 할 X 및 할 X 이익(N

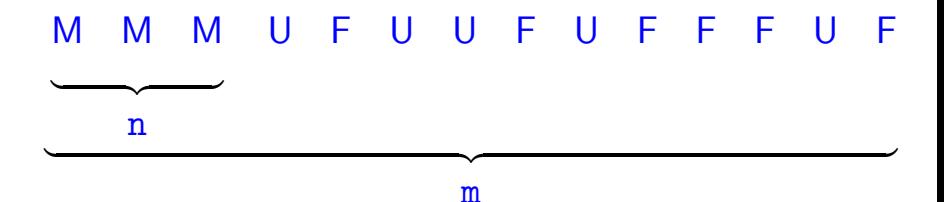

Custo total da sequência:  $\Theta(\mathbf{n}) + \mathbf{m} \, O(\lg^* \mathbf{n}) + \mathbf{n} \, O(\lg^* \mathbf{n}) = O(\mathbf{m} \lg^* \mathbf{n})$ 

#### Conclusões

Se conjuntos disjuntos são representados através de disjoint-set forest com union by rank e path compression, então uma sequência de UF $(n)$  e m operações union() e find(), sendo que n, consome tempo  $O(m \lg^* n)$ .

モニメ イ ランス ミンス キロメ

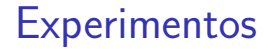

#### Acrescentando a linha

#### // diminui a altura pela metade  $pai[p] = pai[pai[p]]$

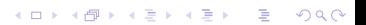

# **Experimentos**

% java Driver < tinyUF.txt 2 components 0.0003seg

- % java Driver < mediumUF.txt 3 components 0.025seg
- % java Driver < largeUF.txt 6 components 3.923seg

Parece que na prática weighted quick-union e weighted quick-union com path-compression não são muito diferentes.KID KA KERKER KID KO